Документ подписан простой электронной подписью Информация о владельце: ФИО: Сыров Игорь Анатольевич СТЕРЛИТАМАКСКИЙ ФИЛИАЛ ДОЛЖНОСТЬ: ДИНЕРЕРАЛЬНОГО ГОСУДАРСТВЕННОГО БЮДЖЕТНОГО ОБРАЗОВАТЕЛЬНОГО Лата полписани УЧРЕЖДЕНИЯ ВЫСШЕГО ОБРАЗОВАНИЯ Уникальный программный ключ: b683afe664d7e9f64175886cf962%БАНИКИРСКИЙ ГОСУДАРСТВЕННЫЙ УНИВЕРСИТЕТ»

Факультет Кафедра

Бухгалтерского учета и аудита

Экономический

Утверждено на заседании кафедры протокол № Зав. кафедрой

 $1 or 29.08.2018$ 

рой<br><del>[1]</del> — Асфандиярова Р.А.

Рабочая программа дисциплины (модуля)

дисциплина

Экономическая информатика

Блок Б1, базовая часть, Б1.Б.07

цикл дисциплины и его часть (базовая, вариативная, дисциплина по выбору)

Направление

38.03.03

код

Управление персоналом наименование направления или специальности

Программа

Управление персоналом

Разработчик (составитель)

к.п.н., доцент В.М. Рафикова

ученая степень, ученое звание, ФИО

 $29.08.20$ 

подпись

Стерлитамак 2018

#### **Оглавление**

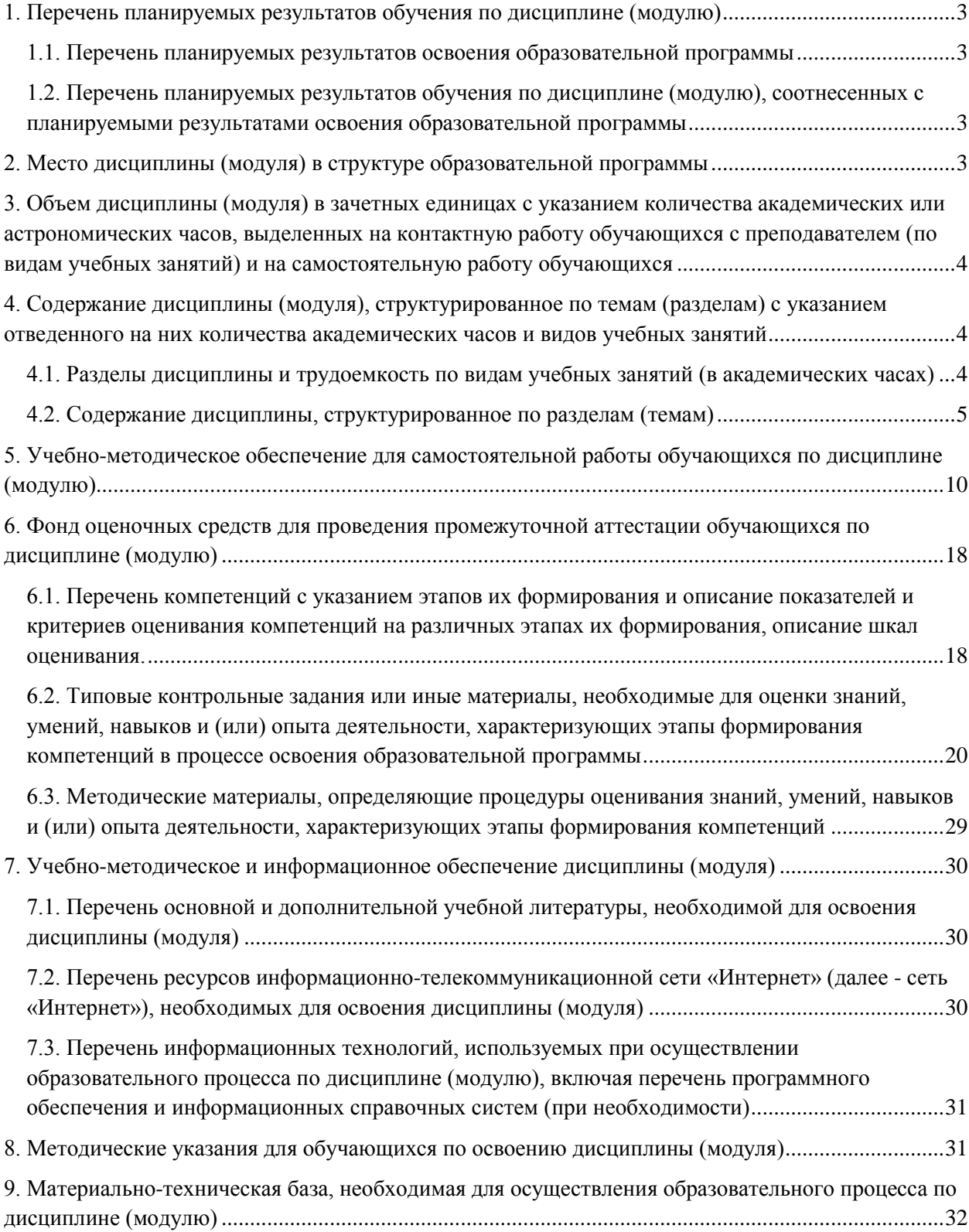

#### <span id="page-2-0"></span>**1. Перечень планируемых результатов обучения по дисциплине (модулю)**

#### <span id="page-2-1"></span>**1.1. Перечень планируемых результатов освоения образовательной программы**

Выпускник, освоивший программу высшего образования, в рамках изучаемой дисциплины, должен обладать компетенциями, соответствующими виду (видам) профессиональной деятельности, на который (которые) ориентирована программа:

1. Способностью решать стандартные задачи профессиональной деятельности на основе информационной и библиографической культуры с применением информационно-коммуникационных технологий и с учетом основных требований информационной безопасности (ОПК-10).

### <span id="page-2-2"></span>**1.2. Перечень планируемых результатов обучения по дисциплине (модулю), соотнесенных с планируемыми результатами освоения образовательной программы**

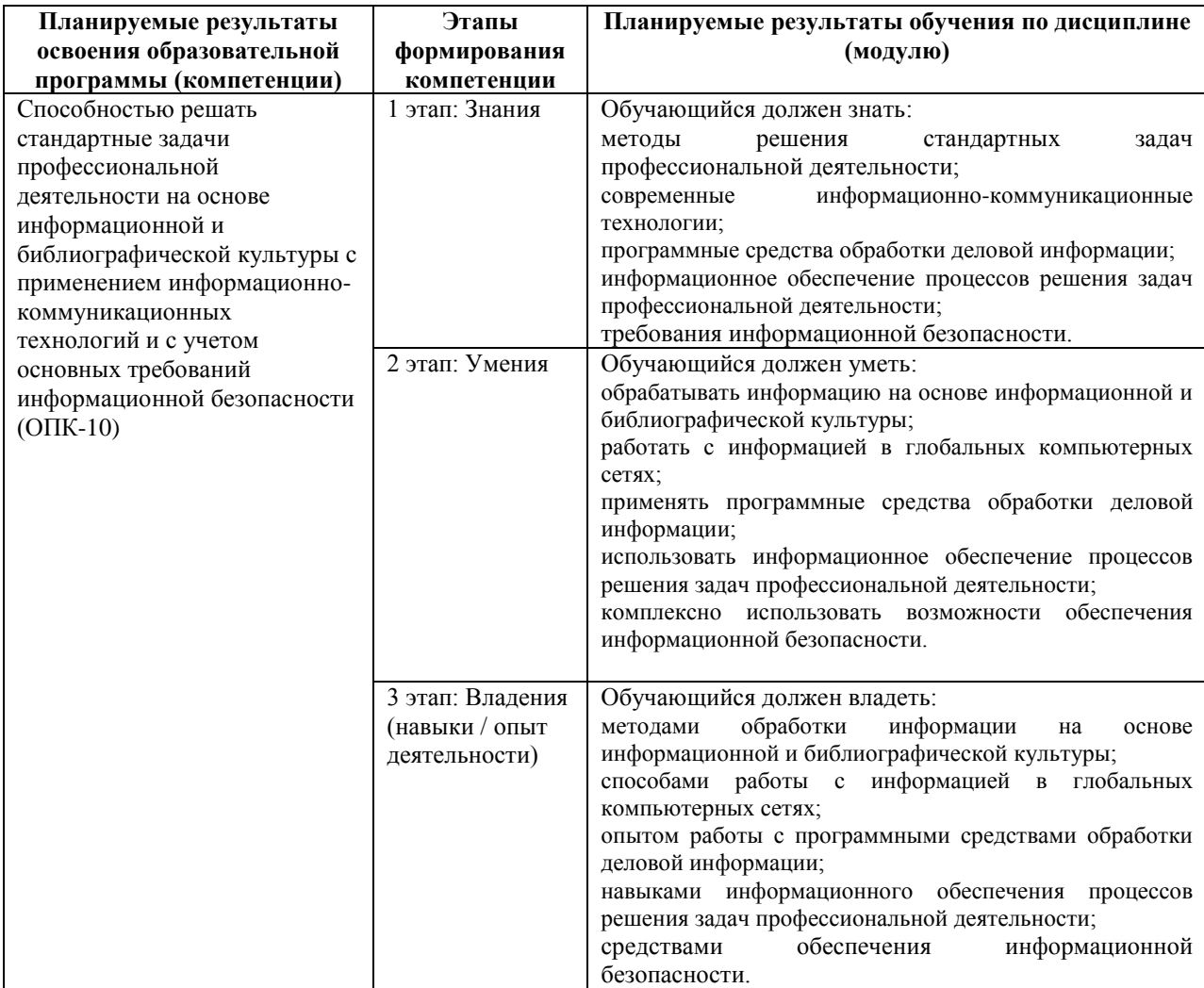

### <span id="page-2-3"></span>**2. Место дисциплины (модуля) в структуре образовательной программы**

Дисциплина реализуется в рамках базовой части.

Для освоения дисциплины необходимы компетенции, сформированные в рамках изучения дисциплины «Информатика» по программе средней школы. Дисциплина изучается на 1 курсе в 1 семестре по заочной форме.

<span id="page-3-0"></span>**3. Объем дисциплины (модуля) в зачетных единицах с указанием количества академических или астрономических часов, выделенных на контактную работу обучающихся с преподавателем (по видам учебных занятий) и на самостоятельную работу обучающихся**

Общая трудоемкость (объем) дисциплины составляет 3 зачетных единиц (з.е.), 108 академических часов.

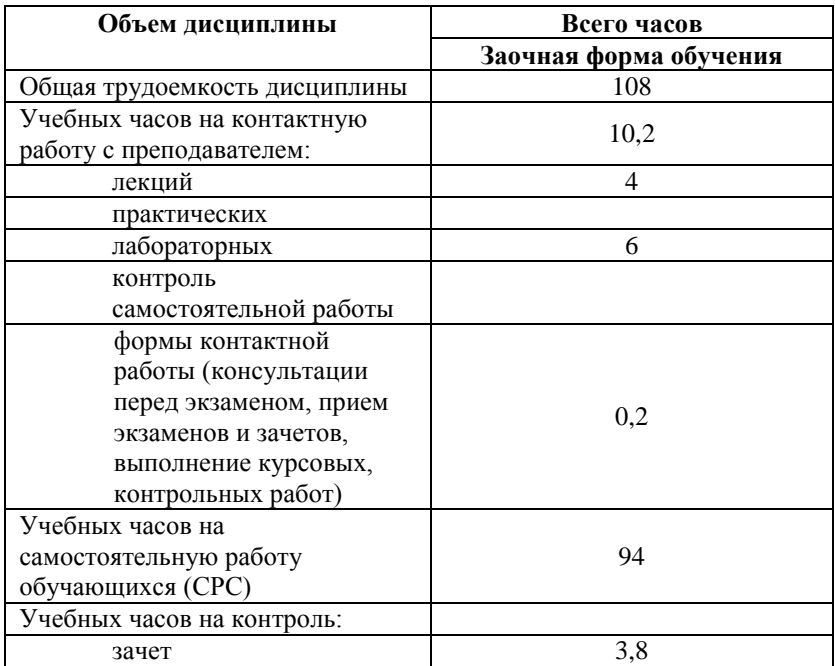

<span id="page-3-1"></span>**4. Содержание дисциплины (модуля), структурированное по темам (разделам) с указанием отведенного на них количества академических часов и видов учебных занятий**

<span id="page-3-2"></span>**4.1. Разделы дисциплины и трудоемкость по видам учебных занятий (в академических часах)**

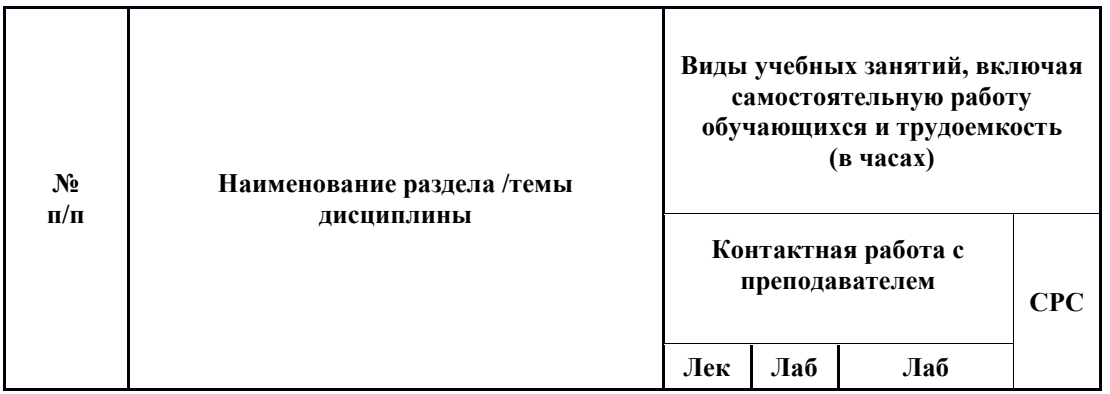

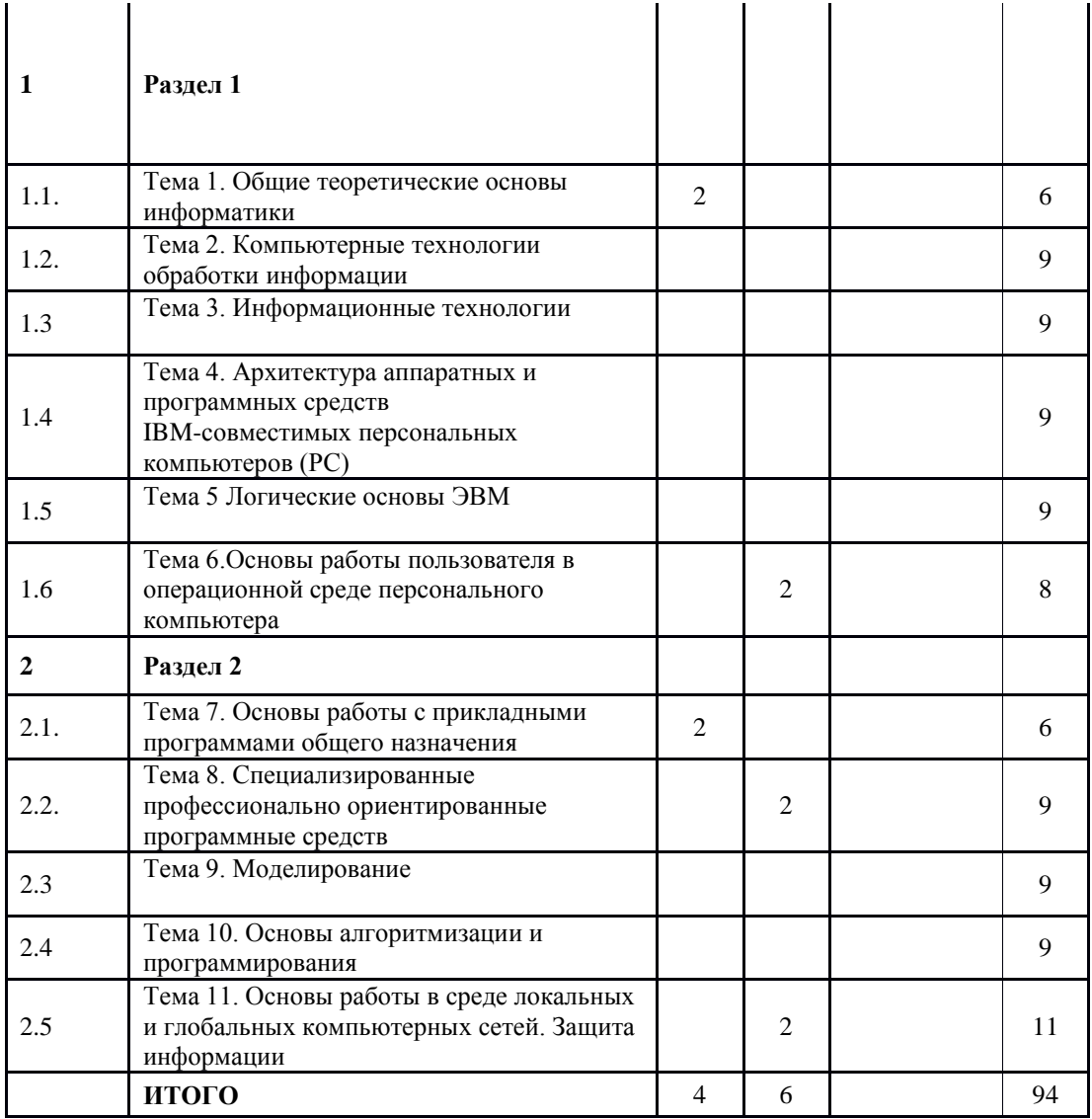

# <span id="page-4-0"></span>**4.2. Содержание дисциплины, структурированное по разделам (темам)** Лекционный курс

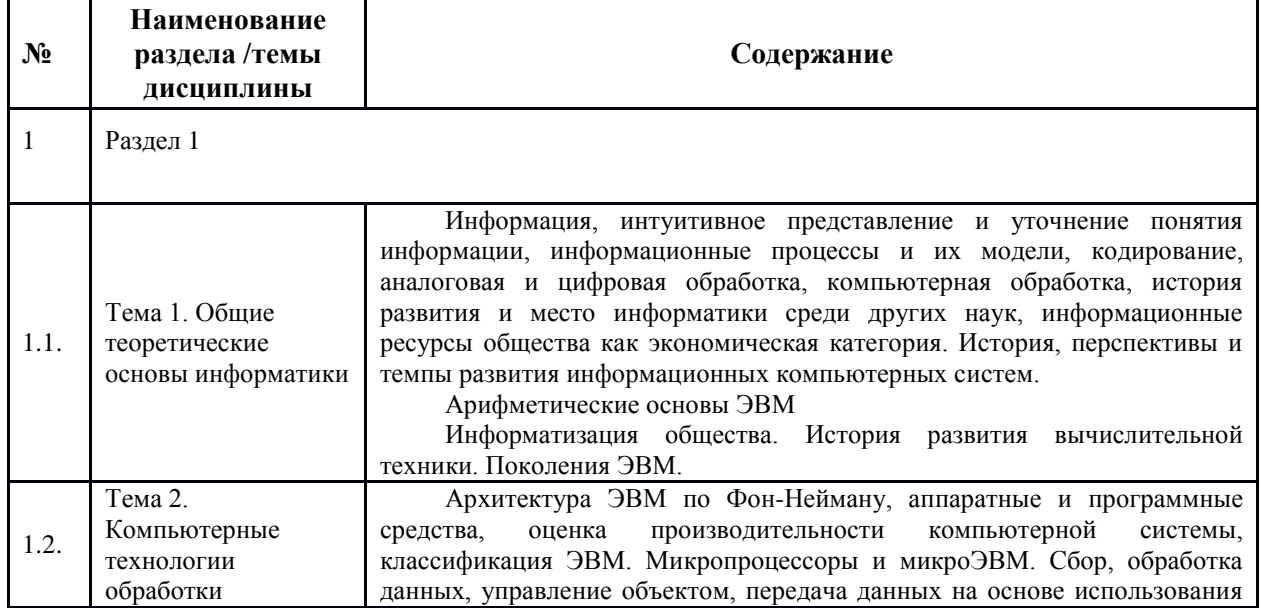

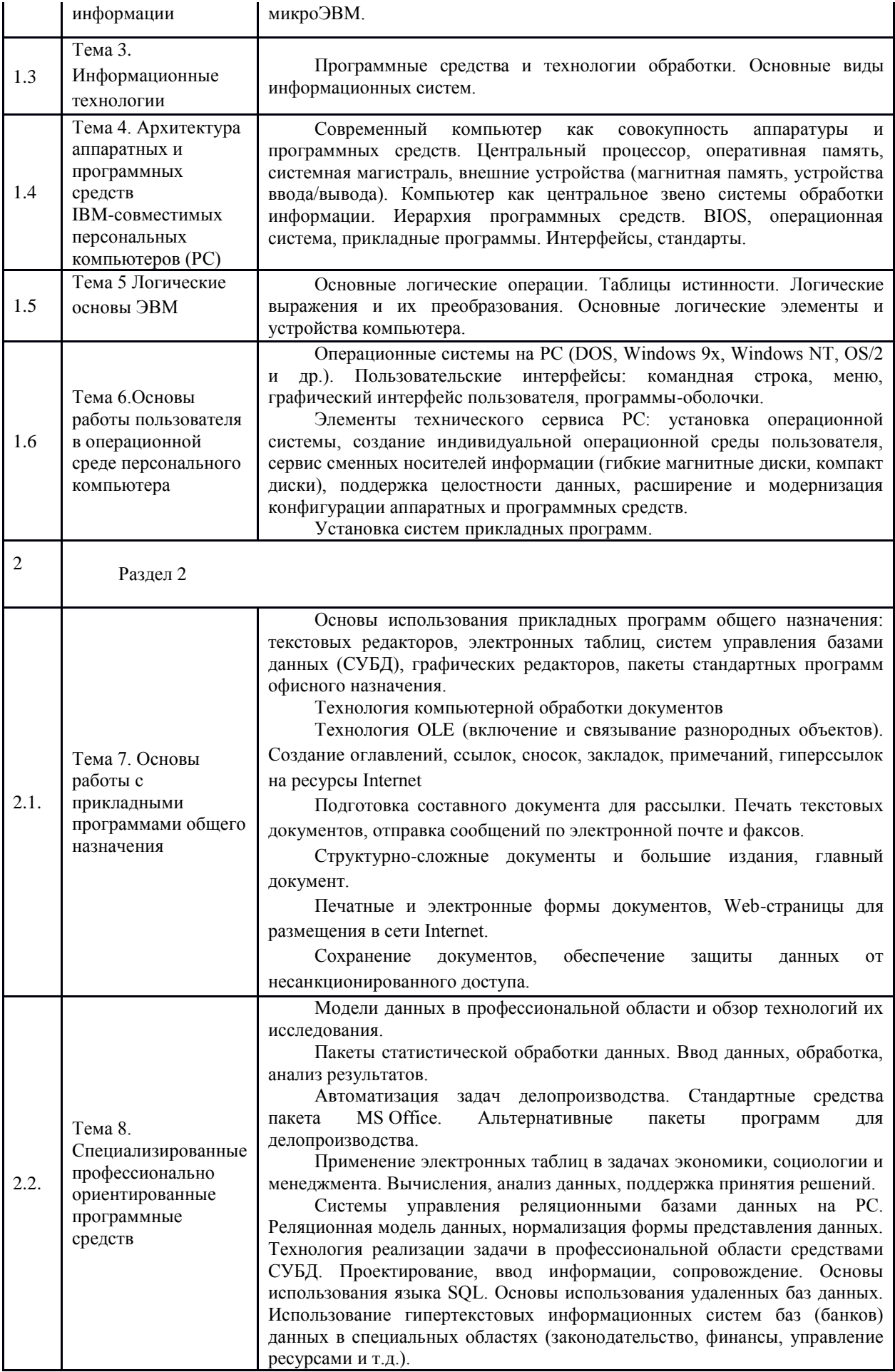

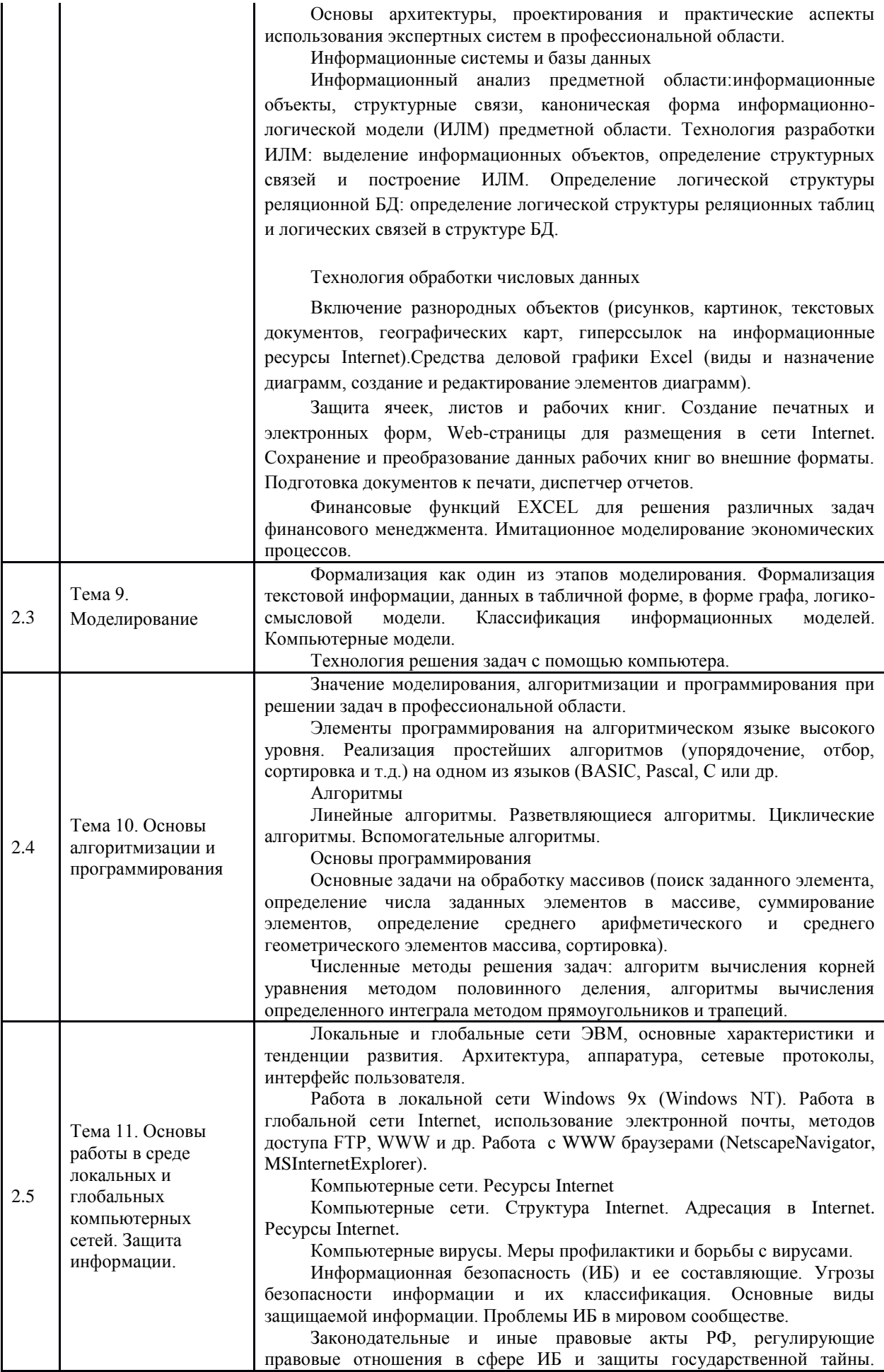

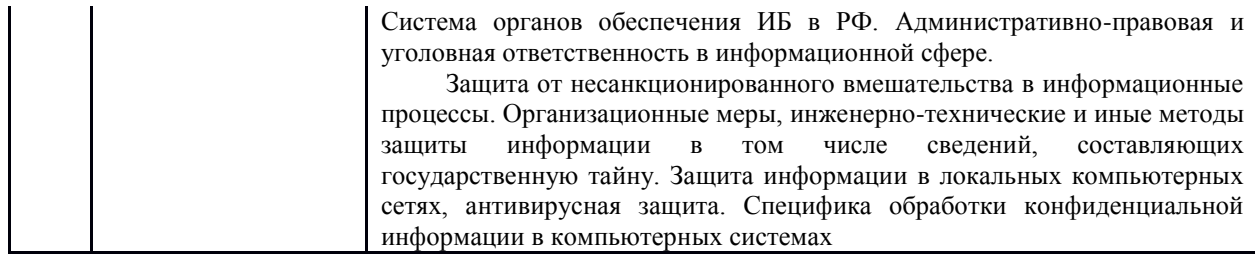

# Курс лабораторных работ

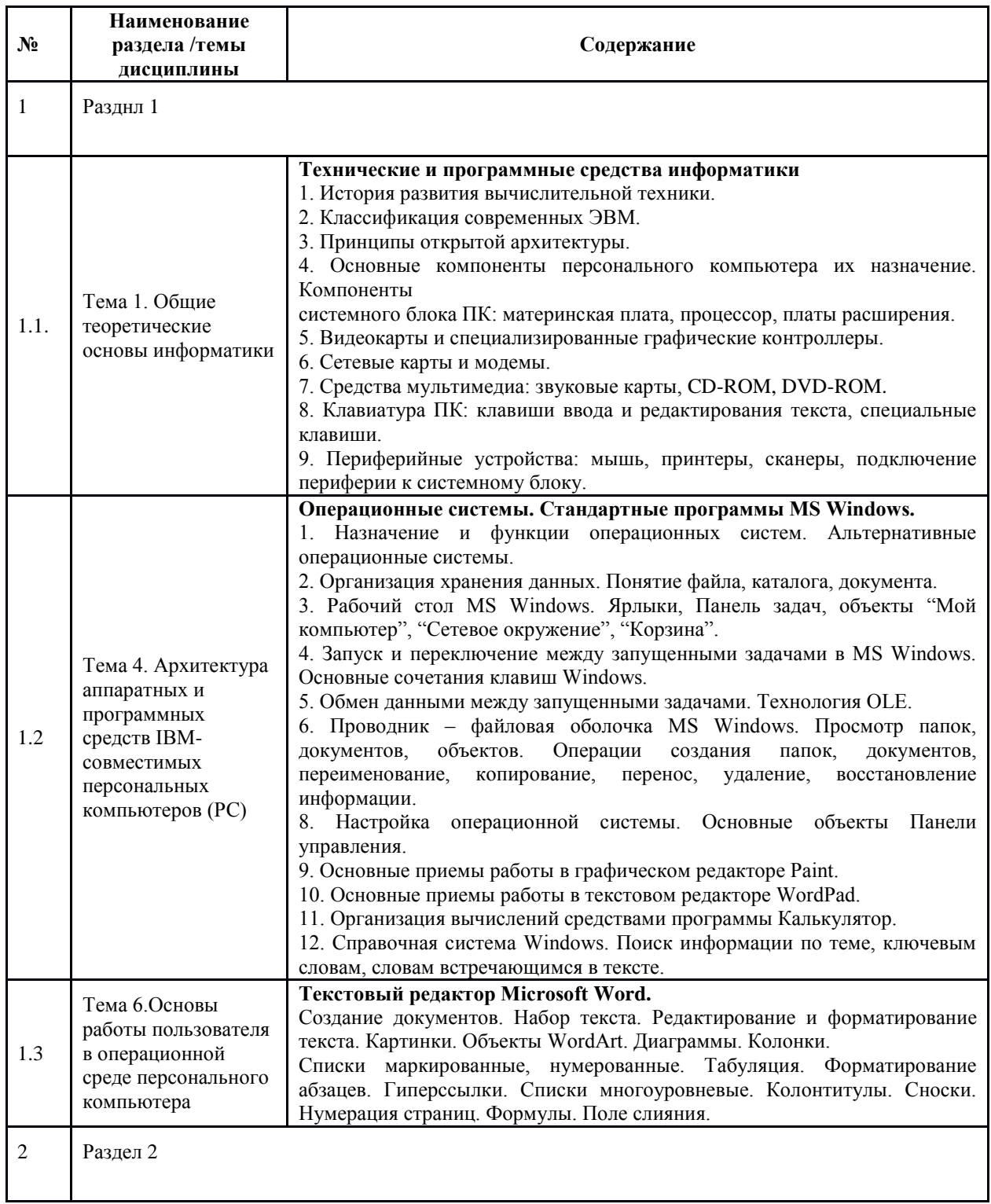

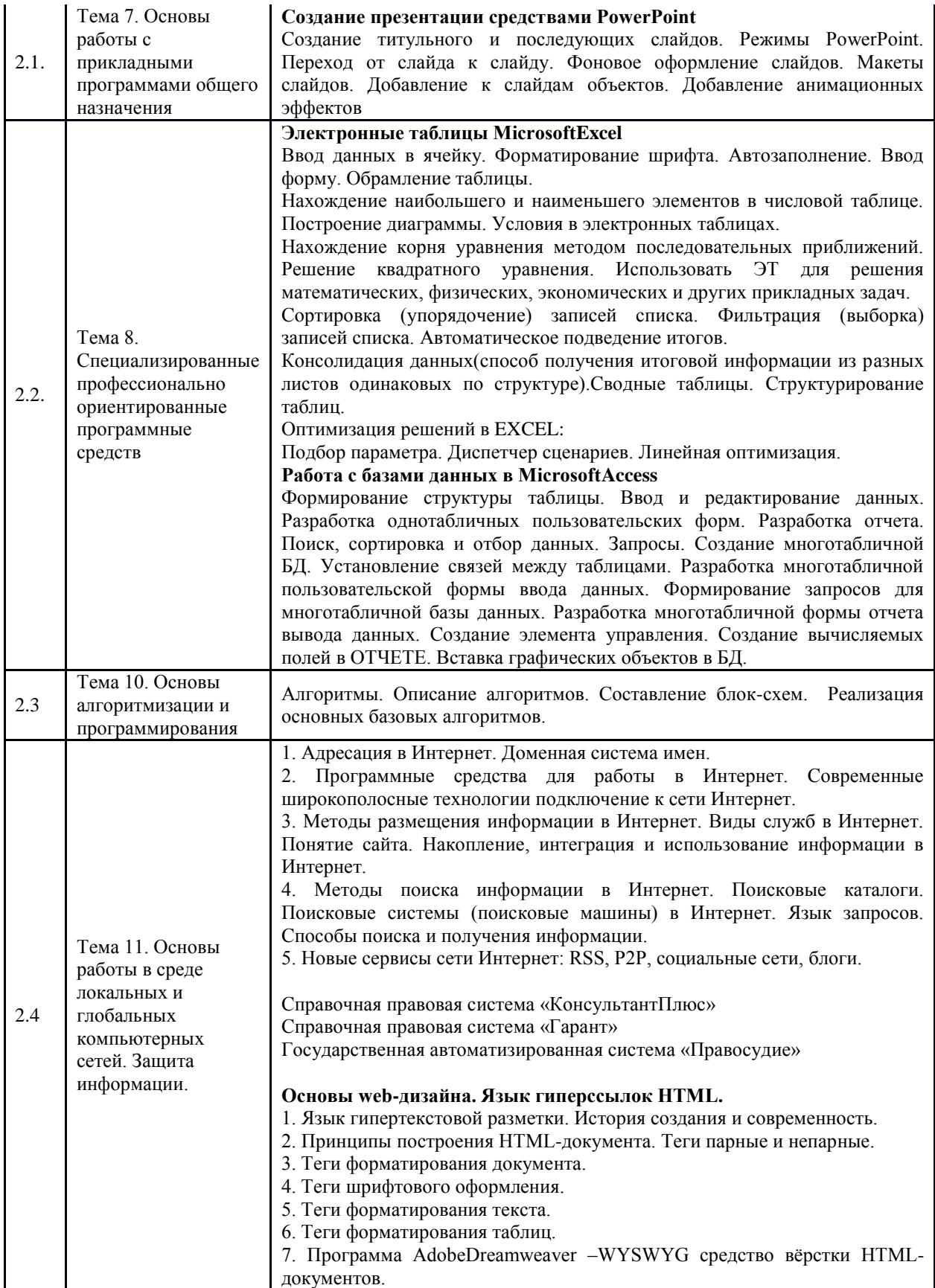

### <span id="page-9-0"></span>**5. Учебно-методическое обеспечение для самостоятельной работы обучающихся по дисциплине (модулю)**

Задания для самостоятельной работы.

Тема 1

#### **Арифметические основы ЭВМ**

Информатизация общества. История развития вычислительной техники. Поколения ЭВМ. **Методические указания**

Необходимо знать четыре поколения ЭВМ:

- первое поколение ламповые ЭВМ (40 50-е гг. XX в.)
- второе поколение транзисторные ЭВМ (50 60-е гг. XX в.)
- третье поколение ЭВМ на основе интегральных схем  $(60 70 e \text{ tr. } XX B.)$
- четвертое поколение ЭВМ на основе больших интегральных схем(с 80-х гг. XX в.)

Уметь давать характеристику ЭВМ каждого поколения. Основная учебная литература:

- 1. Каймин В. А. Информатика: Учебник / Каймин В. А.– 6-е изд. М.: НИЦ ИНФРА-М, 2016. – 285 с.:- (Высшее образование: Бакалавриат) [Электронный ресурс]. – URL:<http://znanium.com/catalog/product/542614>
- 2. Матюшок В. М. Информатика для экономистов: Учебник / Матюшок В. М. 2-е изд., перераб. и доп. – М.: НИЦ ИНФРА-М, 2016. -–460 с.: 60x90 1/16. – (Высшее образование: Бакалавриат) (Переплёт) ISBN 978-5-16-009152-5 [Электронный ресурс]. – URL: http://znanium.com/catalog/product/541005

Дополнительная учебная литература:

- 1. Ефимова, Л.Л. Правовые основы информатики: учебно-практическое пособие / Л.Л. Ефимова. - М.: Евразийский открытый институт, 2011. - 336 с. - ISBN 978-5- 374-00555-4; То же [Электронный ресурс]. - URL: <http://biblioclub.ru/index.php?page=book&id=93155>
- 2. Информатика: учебное пособие / Е.Н. Гусева, И.Ю. Ефимова, Р.И. Коробков и др. 3-е изд., стереотип. - М.: Флинта, 2011. - 260 с. - ISBN 978-5-9765-1194-1; То же [Электронный ресурс]. - URL:<http://biblioclub.ru/index.php?page=book&id=83542>
- 3. Информатика: Практикум для студентов заочной формы обучения / Авт.-сост. В.М. Рафикова. – Стерлитамак: Стерлитамакский филиал БашГУ, 2015. – 67 с.
- 4. Терехов, А.В. Правовые информационные системы: учебное пособие / А.В. Терехов, А.В. Чернышов; Министерство образования и науки Российской Федерации, Федеральное государственное бюджетное образовательное учреждение высшего профессионального образования «Тамбовский государственный технический университет». - Тамбов: Издательство ФГБОУ ВПО «ТГТУ», 2012. - 84 с.: ил., табл., схем. - Библиогр. в кн.; То же [Электронный ресурс]. - URL: <http://biblioclub.ru/index.php?page=book&id=277926>

Тема 3. Информационные технологии

Программные средства и технологии обработки. Основные виды информационных систем.

Методические указания

При изучении темы целесообразно рассмотреть различные классификации видов ИТ. Поскольку компьютер может обрабатывать данные текстового, числового, графического и звукового типов, необходимо знать аппаратные и программные средства для каждого типа данных.

Следует обратить внимание на существование различных таблиц кодировки. Знать наиболее популярные таблицы кодировки.

Целесообразно обратить внимание на основные способы представления графических изображений: векторный и растровый, на различия в представлении в памяти

компьютера целых и вещественных чисел. Следует уметь составлять прямой, обратный и дополнительный коды положительных и отрицательных чисел.

Иметь представление о представлении звуковой информации в памяти компьютера. Уметь характеризовать этапы оцифровки и дискретизации.

Необходимо знать аппаратные и программные средства, предназначенные для работы с текстом, графикой, численными данными, звуком.

Знать понятие информационной системы, ее основные виды. Следует изучить назначение систем управления базами данных, знать модели данных, являющихся основными для организации информации в базах данных; классификацию информационно-поисковых систем.

Основная учебная литература:

- 1. Каймин В. А. Информатика: Учебник / Каймин В. А.– 6-е изд. М.: НИЦ ИНФРА-М, 2016. – 285 с.:- (Высшее образование: Бакалавриат) [Электронный ресурс]. – URL:<http://znanium.com/catalog/product/542614>
- 2. Матюшок В. М. Информатика для экономистов: Учебник / Матюшок В. М. 2-е изд., перераб. и доп. – М.: НИЦ ИНФРА-М, 2016. -–460 с.: 60x90 1/16. – (Высшее образование: Бакалавриат) (Переплёт) ISBN 978-5-16-009152-5 [Электронный ресурс]. – URL: http://znanium.com/catalog/product/541005

Дополнительная учебная литература:

- 1. Ефимова, Л.Л. Правовые основы информатики: учебно-практическое пособие / Л.Л. Ефимова. - М.: Евразийский открытый институт, 2011. - 336 с. - ISBN 978-5- 374-00555-4; То же [Электронный ресурс]. - URL: <http://biblioclub.ru/index.php?page=book&id=93155>
- 2. Информатика: учебное пособие / Е.Н. Гусева, И.Ю. Ефимова, Р.И. Коробков и др. 3-е изд., стереотип. - М.: Флинта, 2011. - 260 с. - ISBN 978-5-9765-1194-1; То же [Электронный ресурс]. - URL:<http://biblioclub.ru/index.php?page=book&id=83542>
- 3. Информатика: Практикум для студентов заочной формы обучения / Авт.-сост. В.М. Рафикова. – Стерлитамак: Стерлитамакский филиал БашГУ, 2015. – 67 с.
- 4. Терехов, А.В. Правовые информационные системы: учебное пособие / А.В. Терехов, А.В. Чернышов; Министерство образования и науки Российской Федерации, Федеральное государственное бюджетное образовательное учреждение высшего профессионального образования «Тамбовский государственный технический университет». - Тамбов: Издательство ФГБОУ ВПО «ТГТУ», 2012. - 84 с.: ил., табл., схем. - Библиогр. в кн.; То же [Электронный ресурс]. - URL: <http://biblioclub.ru/index.php?page=book&id=277926>

#### **Тема 5 Логические основы ЭВМ**

Основные логические операции. Таблицы истинности. Логические выражения и их преобразования. Основные логические элементы и устройства компьютера.

#### **Методические указания**

**Алгебра логики** (алгебра высказываний) - раздел математической логики, изучающий строение (форму, структуру) сложных логических высказываний и способы установления их истинности с помощью алгебраических методов.

При изучении темы необходимо уяснить отличие высказывания от предложения, знать виды высказываний. Уметь заполнять таблицы истинности для основных логических операций. Следует обратить внимание на алгоритм заполнения таблицы истинности для сложного высказывания.

Важно понять, что все логические устройства ПК состоят из логических элементов преобразователей, которые могут, получая сигналы об истинности отдельных простых высказываний, обработать их и в результате выдать значение логического произведения, или логической суммы, или отрицания.

Необходимо изучить назначение и принципы работы логических элементов И, ИЛИ, НЕ, знать их условные обозначения.

Особо обратить внимание на функциональные схемы таких логических устройств как полусумматоры, сумматоры, шифраторы, дешифраторы, триггеры, счетчики, регистры. Знать их структурные формулы. Необходимо уметь составлять по структурной формуле функциональную схему устройства и наоборот.

Основная учебная литература:

- 1. Каймин В. А. Информатика: Учебник / Каймин В. А.– 6-е изд. М.: НИЦ ИНФРА-М, 2016. – 285 с.:- (Высшее образование: Бакалавриат) [Электронный ресурс]. – URL:<http://znanium.com/catalog/product/542614>
- 2. Матюшок В. М. Информатика для экономистов: Учебник / Матюшок В. М. 2-е изд., перераб. и доп. – М.: НИЦ ИНФРА-М, 2016. -–460 с.: 60x90 1/16. – (Высшее образование: Бакалавриат) (Переплёт) ISBN 978-5-16-009152-5 [Электронный ресурс]. – URL: http://znanium.com/catalog/product/541005

Дополнительная учебная литература:

- 1. Ефимова, Л.Л. Правовые основы информатики: учебно-практическое пособие / Л.Л. Ефимова. - М.: Евразийский открытый институт, 2011. - 336 с. - ISBN 978-5- 374-00555-4; То же [Электронный ресурс]. - URL: <http://biblioclub.ru/index.php?page=book&id=93155>
- 2. Информатика: учебное пособие / Е.Н. Гусева, И.Ю. Ефимова, Р.И. Коробков и др. 3-е изд., стереотип. - М.: Флинта, 2011. - 260 с. - ISBN 978-5-9765-1194-1; То же [Электронный ресурс]. - URL:<http://biblioclub.ru/index.php?page=book&id=83542>
- 3. Информатика: Практикум для студентов заочной формы обучения / Авт.-сост. В.М. Рафикова. – Стерлитамак: Стерлитамакский филиал БашГУ, 2015. – 67 с.
- 4. Терехов, А.В. Правовые информационные системы: учебное пособие / А.В. Терехов, А.В. Чернышов; Министерство образования и науки Российской Федерации, Федеральное государственное бюджетное образовательное учреждение высшего профессионального образования «Тамбовский государственный технический университет». - Тамбов: Издательство ФГБОУ ВПО «ТГТУ», 2012. - 84 с.: ил., табл., схем. - Библиогр. в кн.; То же [Электронный ресурс]. - URL: <http://biblioclub.ru/index.php?page=book&id=277926>

#### **Тема 7. Основы работы с прикладными программами общего назначения Технология компьютернойобработки документов**

Технология OLE (включение и связывание разнородных объектов). Создание оглавлений, ссылок, сносок, закладок, примечаний, гиперссылок на ресурсы Internet

Подготовка составного документа для рассылки. Печать текстовых документов, отправка сообщений по электронной почте и факсов.

Структурно-сложные документы и большие издания, главный документ.

Печатные и электронные формы документов, Web-страницы для размещения в сети Internet.

Сохранение документов, обеспечение защиты данных от несанкционированного доступа.

Основная учебная литература:

- 1. Каймин В. А. Информатика: Учебник / Каймин В. А.– 6-е изд. М.: НИЦ ИНФРА-М, 2016. – 285 с.:- (Высшее образование: Бакалавриат) [Электронный ресурс]. – URL:<http://znanium.com/catalog/product/542614>
- 2. Матюшок В. М. Информатика для экономистов: Учебник / Матюшок В. М. 2-е изд., перераб. и доп. – М.: НИЦ ИНФРА-М, 2016. -–460 с.: 60x90 1/16. – (Высшее

образование: Бакалавриат) (Переплёт) ISBN 978-5-16-009152-5 [Электронный ресурс]. – URL: http://znanium.com/catalog/product/541005

Дополнительная учебная литература:

- 1. Каймин В. А. Информатика: Учебник / Каймин В. А.– 6-е изд. М.: НИЦ ИНФРА-М, 2016. – 285 с.:- (Высшее образование: Бакалавриат) [Электронный ресурс]. – URL: http://znanium.com/catalog/product/542614
- 2. Матюшок В. М. Информатика для экономистов: Учебник / Матюшок В. М. 2-е изд., перераб. и доп. – М.: НИЦ ИНФРА-М, 2016. -–460 с.: 60x90 1/16. – (Высшее образование: Бакалавриат) (Переплёт) ISBN 978-5-16-009152-5 [Электронный ресурс]. – URL: http://znanium.com/catalog/product/541005
- 3. Информатика: учебное пособие / Е.Н. Гусева, И.Ю. Ефимова, Р.И. Коробков и др. 3-е изд., стереотип. - М.: Флинта, 2011. - 260 с. - ISBN 978-5-9765-1194-1; То же [Электронный ресурс]. - URL:<http://biblioclub.ru/index.php?page=book&id=83542>
- 4. Информатика: Практикум для студентов заочной формы обучения / Авт.-сост. В.М. Рафикова. – Стерлитамак: Стерлитамакский филиал БашГУ, 2015. – 67 с.
- 5. Терехов, А.В. Правовые информационные системы: учебное пособие / А.В. Терехов, А.В. Чернышов; Министерство образования и науки Российской Федерации, Федеральное государственное бюджетное образовательное учреждение высшего профессионального образования «Тамбовский государственный технический университет». - Тамбов: Издательство ФГБОУ ВПО «ТГТУ», 2012. - 84 с.: ил., табл., схем. - Библиогр. в кн.; То же [Электронный ресурс]. - URL: <http://biblioclub.ru/index.php?page=book&id=277926>

# **Тема 8. Специализированные профессионально ориентированные программные средства**

#### **Информационные системы и базы данных**

Информационный анализ предметной области:информационные объекты, структурные связи, каноническая форма информационно-логической модели (ИЛМ) предметной области. Технология разработки ИЛМ: выделение информационных объектов, определение структурных связей и построение ИЛМ. Определение логической структуры реляционной БД: определение логической структуры реляционных таблиц и логических связей в структуре БД.

#### **Технология обработки числовых данных**

Включение разнородных объектов (рисунков, картинок, текстовых документов, географических карт, гиперссылок на информационные ресурсы Internet).Средства деловой графики Excel (виды и назначение диаграмм, создание и редактирование элементов диаграмм).

Защита ячеек, листов и рабочих книг. Создание печатных и электронных форм, Web-страницы для размещения в сети Internet. Сохранение и преобразование данных рабочих книг во внешние форматы. Подготовка документов к печати, диспетчер отчетов. Финансовые функций EXCEL для решения различных задач финансового менеджмента. Имитационное моделирование экономических процессов. Основная учебная литература:

- 1. Каймин В. А. Информатика: Учебник / Каймин В. А.– 6-е изд. М.: НИЦ ИНФРА-М, 2016. – 285 с.:- (Высшее образование: Бакалавриат) [Электронный ресурс]. – URL:<http://znanium.com/catalog/product/542614>
- 2. Матюшок В. М. Информатика для экономистов: Учебник / Матюшок В. М. 2-е изд., перераб. и доп. – М.: НИЦ ИНФРА-М, 2016. -–460 с.: 60x90 1/16. – (Высшее

образование: Бакалавриат) (Переплёт) ISBN 978-5-16-009152-5 [Электронный ресурс]. – URL: http://znanium.com/catalog/product/541005

Дополнительная учебная литература:

- 1. Ефимова, Л.Л. Правовые основы информатики: учебно-практическое пособие / Л.Л. Ефимова. - М.: Евразийский открытый институт, 2011. - 336 с. - ISBN 978-5- 374-00555-4; То же [Электронный ресурс]. - URL: <http://biblioclub.ru/index.php?page=book&id=93155>
- 2. Информатика: учебное пособие / Е.Н. Гусева, И.Ю. Ефимова, Р.И. Коробков и др. 3-е изд., стереотип. - М.: Флинта, 2011. - 260 с. - ISBN 978-5-9765-1194-1; То же [Электронный ресурс]. - URL:<http://biblioclub.ru/index.php?page=book&id=83542>
- 3. Информатика: Практикум для студентов заочной формы обучения / Авт.-сост. В.М. Рафикова. – Стерлитамак: Стерлитамакский филиал БашГУ, 2015. – 67 с.
- 4. Терехов, А.В. Правовые информационные системы: учебное пособие / А.В. Терехов, А.В. Чернышов; Министерство образования и науки Российской Федерации, Федеральное государственное бюджетное образовательное учреждение высшего профессионального образования «Тамбовский государственный технический университет». - Тамбов: Издательство ФГБОУ ВПО «ТГТУ», 2012. - 84 с.: ил., табл., схем. - Библиогр. в кн.; То же [Электронный ресурс]. - URL: <http://biblioclub.ru/index.php?page=book&id=277926>

#### **Тема 9. Моделирование**

Формализация как один из этапов моделирования. Формализация текстовой информации, данных в табличной форме, в форме графа, логико-смысловой модели. Классификация информационных моделей. Компьютерные модели.

Технология решения задач с помощью компьютера.

#### **Методические указания**

При изучении темы следует обратить внимание на существование различных классификаций моделей (в частности информационных). Знать аспекты моделирования, каждый из которых характеризуется своим набором свойств.

Необходимо уяснить этапы моделирования, понимать сущность формализации. Уметь формализовать текстовую информацию по содержанию и оформлению, информацию в табличной форме, в форме графа и дерева. Знать алгоритм построения логико-смысловой модели. Следует обратить внимание на особый класс моделей компьютерные.

Знать этапы решения задачи с помощью компьютера. Основная учебная литература:

- 1. Каймин В. А. Информатика: Учебник / Каймин В. А.– 6-е изд. М.: НИЦ ИНФРА-М, 2016. – 285 с.:- (Высшее образование: Бакалавриат) [Электронный ресурс]. – URL:<http://znanium.com/catalog/product/542614>
- 2. Матюшок В. М. Информатика для экономистов: Учебник / Матюшок В. М. 2-е изд., перераб. и доп. – М.: НИЦ ИНФРА-М, 2016. -–460 с.: 60x90 1/16. – (Высшее образование: Бакалавриат) (Переплёт) ISBN 978-5-16-009152-5 [Электронный ресурс]. – URL: http://znanium.com/catalog/product/541005

Дополнительная учебная литература:

1. Ефимова, Л.Л. Правовые основы информатики: учебно-практическое пособие / Л.Л. Ефимова. - М.: Евразийский открытый институт, 2011. - 336 с. - ISBN 978-5- 374-00555-4; То же [Электронный ресурс]. - URL: <http://biblioclub.ru/index.php?page=book&id=93155>

- 2. Информатика: учебное пособие / Е.Н. Гусева, И.Ю. Ефимова, Р.И. Коробков и др. 3-е изд., стереотип. - М.: Флинта, 2011. - 260 с. - ISBN 978-5-9765-1194-1; То же [Электронный ресурс]. - URL:<http://biblioclub.ru/index.php?page=book&id=83542>
- 3. Информатика: Практикум для студентов заочной формы обучения / Авт.-сост. В.М. Рафикова. – Стерлитамак: Стерлитамакский филиал БашГУ, 2015. – 67 с.
- 4. Терехов, А.В. Правовые информационные системы: учебное пособие / А.В. Терехов, А.В. Чернышов; Министерство образования и науки Российской Федерации, Федеральное государственное бюджетное образовательное учреждение высшего профессионального образования «Тамбовский государственный технический университет». - Тамбов: Издательство ФГБОУ ВПО «ТГТУ», 2012. - 84 с.: ил., табл., схем. - Библиогр. в кн.; То же [Электронный ресурс]. - URL: <http://biblioclub.ru/index.php?page=book&id=277926>

#### **Тема 10. Основы алгоритмизации и программирования Алгоритмы**

Линейные алгоритмы. Разветвляющиеся алгоритмы. Циклические алгоритмы. Вспомогательные алгоритмы.

#### **Методические указания**

Следует знать, что любого исполнителя можно характеризовать системой команд, системой отказов и средой, в которой происходит выполнение алгоритма. Обратить внимание на исполнителя алгоритма - техническое устройство (автомат и робот).

При изучении темы следует знать свойства алгоритма, уметь приводить примеры на каждое из них. Необходимо обратить внимание на различные способы записи алгоритмов, уметь объяснять сущность алгоритмического стиля деятельности.

Следует уяснить основные алгоритмические конструкции и уметь изображать их в виде блок-схем. Знать назначение вспомогательных алгоритмов.

#### **Основы программирования**

Основные задачи на обработку массивов (поиск заданного элемента, определение числа заданных элементов в массиве, суммирование элементов, определение среднего арифметического и среднего геометрического элементов массива, сортировка).

Численные методы решения задач: алгоритм вычисления корней уравнения методом половинного деления, алгоритмы вычисления определенного интеграла методом прямоугольников и трапеций.

#### **Методические указания**

При изучении темы необходимо обратить внимание на два вида трансляторов, знать отличия в их работе. Ознакомиться с классификацией языков программирования.

Следует изучить структуру программ, записанных на языке Pascal, знать типы данных, форматы операторов.

Необходимо уяснить назначение подпрограмм, особенности использования процедур и функций, отличие фактических и формальных переменных.

Важным является знание особенностей рекурсивных описаний, различных способов заполнения массивов. Особо обратить внимание на основные задачи по обработке массивов, знать сущность таких методов сортировки как метод поиска минимального (максимального) элемента (или сортировка выбором), метод пузырька (или сортировка обменом) и метод вставок.

Основная учебная литература:

- 1. Каймин В. А. Информатика: Учебник / Каймин В. А.– 6-е изд. М.: НИЦ ИНФРА-М, 2016. – 285 с.:- (Высшее образование: Бакалавриат) [Электронный ресурс]. – URL:<http://znanium.com/catalog/product/542614>
- 2. Матюшок В. М. Информатика для экономистов: Учебник / Матюшок В. М. 2-е изд., перераб. и доп. – М.: НИЦ ИНФРА-М, 2016. -–460 с.: 60x90 1/16. – (Высшее

образование: Бакалавриат) (Переплёт) ISBN 978-5-16-009152-5 [Электронный ресурс]. – URL: http://znanium.com/catalog/product/541005

Дополнительная учебная литература:

- 1. Ефимова, Л.Л. Правовые основы информатики: учебно-практическое пособие / Л.Л. Ефимова. - М.: Евразийский открытый институт, 2011. - 336 с. - ISBN 978-5- 374-00555-4; То же [Электронный ресурс]. - URL: <http://biblioclub.ru/index.php?page=book&id=93155>
- 2. Информатика: учебное пособие / Е.Н. Гусева, И.Ю. Ефимова, Р.И. Коробков и др. 3-е изд., стереотип. - М.: Флинта, 2011. - 260 с. - ISBN 978-5-9765-1194-1; То же [Электронный ресурс]. - URL:<http://biblioclub.ru/index.php?page=book&id=83542>
- 3. Информатика: Практикум для студентов заочной формы обучения / Авт.-сост. В.М. Рафикова. – Стерлитамак: Стерлитамакский филиал БашГУ, 2015. – 67 с.
- 4. Терехов, А.В. Правовые информационные системы: учебное пособие / А.В. Терехов, А.В. Чернышов; Министерство образования и науки Российской Федерации, Федеральное государственное бюджетное образовательное учреждение высшего профессионального образования «Тамбовский государственный технический университет». - Тамбов: Издательство ФГБОУ ВПО «ТГТУ», 2012. - 84 с.: ил., табл., схем. - Библиогр. в кн.; То же [Электронный ресурс]. - URL: <http://biblioclub.ru/index.php?page=book&id=277926>

#### **Тема 11. Основы работы в среде локальных и глобальных компьютерных сетей Компьютерные сети. Ресурсы internet**

Компьютерные сети. Структура Internet. Адресация в Internet. Ресурсы Internet. Компьютерные вирусы. Меры профилактики и борьбы с вирусами.

#### **Методические указания**

При изучении темы следует обратить внимание на классификацию компьютерных сетей. Иметь представление об основных конфигурациях сетей, типах подключения к сети.

Знать суть единой системы адресации и доменной системы имен в Internet. Необходимо ознакомиться с наиболее популярными среди пользователей информационными ресурсами и услугами сети Internet.

Необходимо знать признаки проявления компьютерных вирусов, их основные типы, меры профилактики и борьбы с вирусами.

Основная учебная литература:

- 1. Каймин В. А. Информатика: Учебник / Каймин В. А.– 6-е изд. М.: НИЦ ИНФРА-М, 2016. – 285 с.:- (Высшее образование: Бакалавриат) [Электронный ресурс]. – URL:<http://znanium.com/catalog/product/542614>
- 2. Матюшок В. М. Информатика для экономистов: Учебник / Матюшок В. М. 2-е изд., перераб. и доп. – М.: НИЦ ИНФРА-М, 2016. -–460 с.: 60x90 1/16. – (Высшее образование: Бакалавриат) (Переплёт) ISBN 978-5-16-009152-5 [Электронный ресурс]. – URL: http://znanium.com/catalog/product/541005

Дополнительная учебная литература:

- 1. Ефимова, Л.Л. Правовые основы информатики: учебно-практическое пособие / Л.Л. Ефимова. - М.: Евразийский открытый институт, 2011. - 336 с. - ISBN 978-5- 374-00555-4; То же [Электронный ресурс]. - URL: <http://biblioclub.ru/index.php?page=book&id=93155>
- 2. Информатика: учебное пособие / Е.Н. Гусева, И.Ю. Ефимова, Р.И. Коробков и др. 3-е изд., стереотип. - М.: Флинта, 2011. - 260 с. - ISBN 978-5-9765-1194-1; То же [Электронный ресурс]. - URL:<http://biblioclub.ru/index.php?page=book&id=83542>
- 3. Информатика: Практикум для студентов заочной формы обучения / Авт.-сост. В.М. Рафикова. – Стерлитамак: Стерлитамакский филиал БашГУ, 2015. – 67 с.
- 4. Терехов, А.В. Правовые информационные системы: учебное пособие / А.В. Терехов, А.В. Чернышов; Министерство образования и науки Российской

Федерации, Федеральное государственное бюджетное образовательное учреждение высшего профессионального образования «Тамбовский государственный технический университет». - Тамбов: Издательство ФГБОУ ВПО «ТГТУ», 2012. - 84 с.: ил., табл., схем. - Библиогр. в кн.; То же [Электронный ресурс]. - URL: <http://biblioclub.ru/index.php?page=book&id=277926>

#### 6. Фонд оценочных средств для проведения промежуточной аттестации обучающихся по дисциплине (модулю)

6.1. Перечень компетенций с указанием этапов их формирования и описание показателей и критериев оценивания компетенций на различных этапах их формирования, описание шкал оценивания

<span id="page-17-1"></span><span id="page-17-0"></span>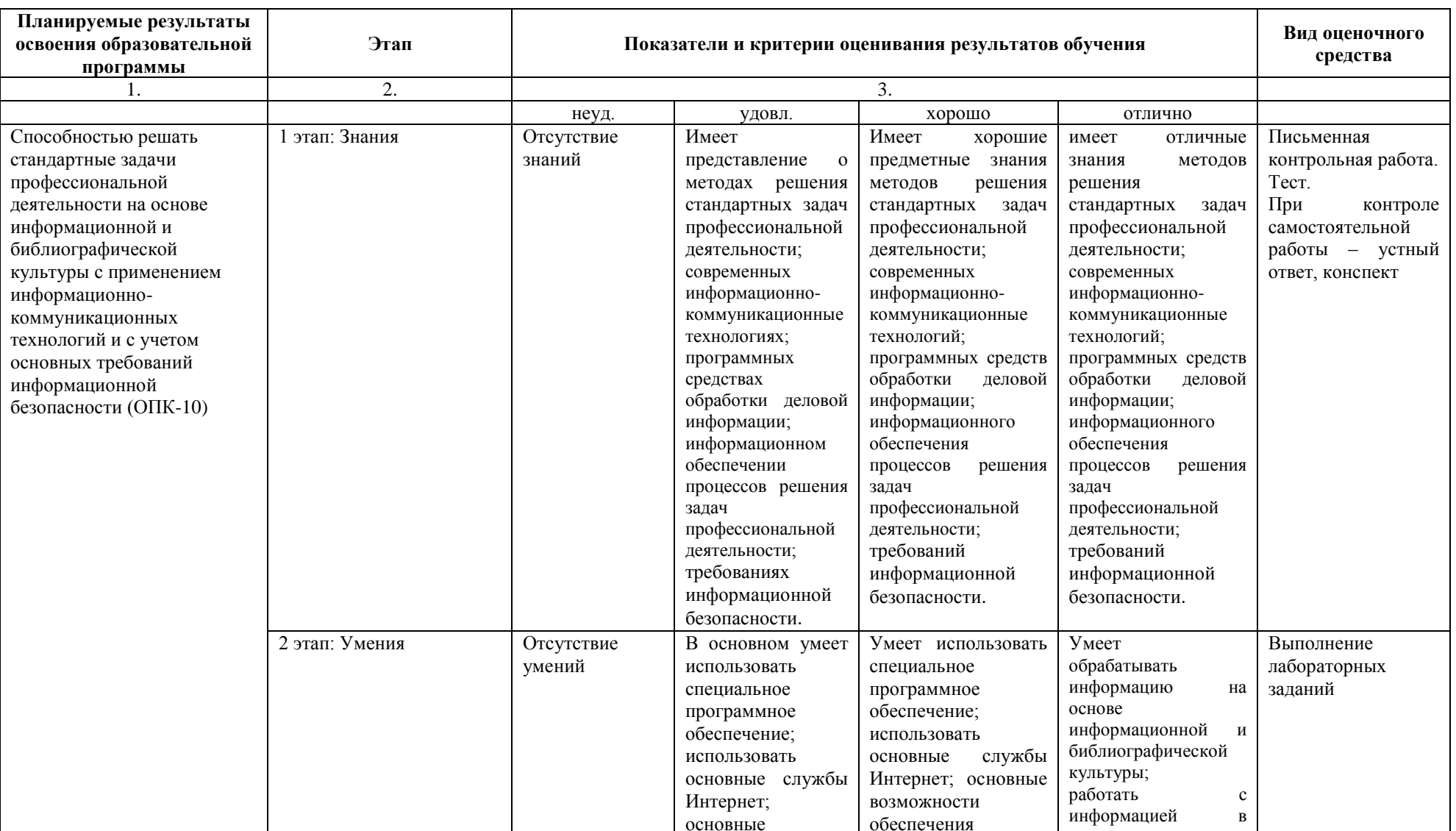

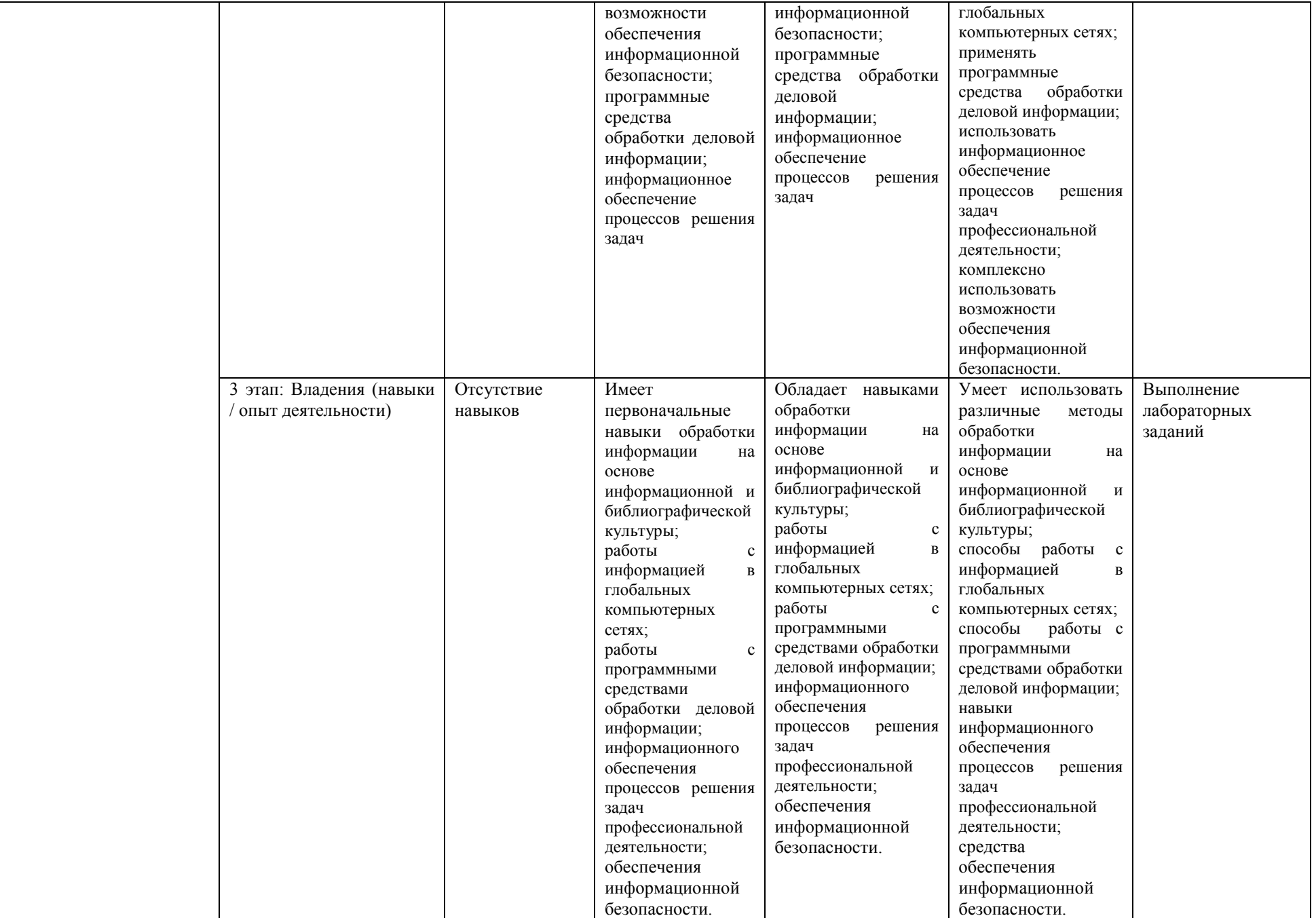

<span id="page-19-0"></span>6.2. Типовые контрольные задания или иные материалы, необходимые для оценки знаний, умений, навыков и (или) опыта деятельности, характеризующих этапы формирования компетенций в процессе освоения образовательной программы

#### Перечень вопросов к письменной контрольной работе

Перечень вопросов для оценки уровня сформированности компетенции ОПК-10 на этапе «Знания»

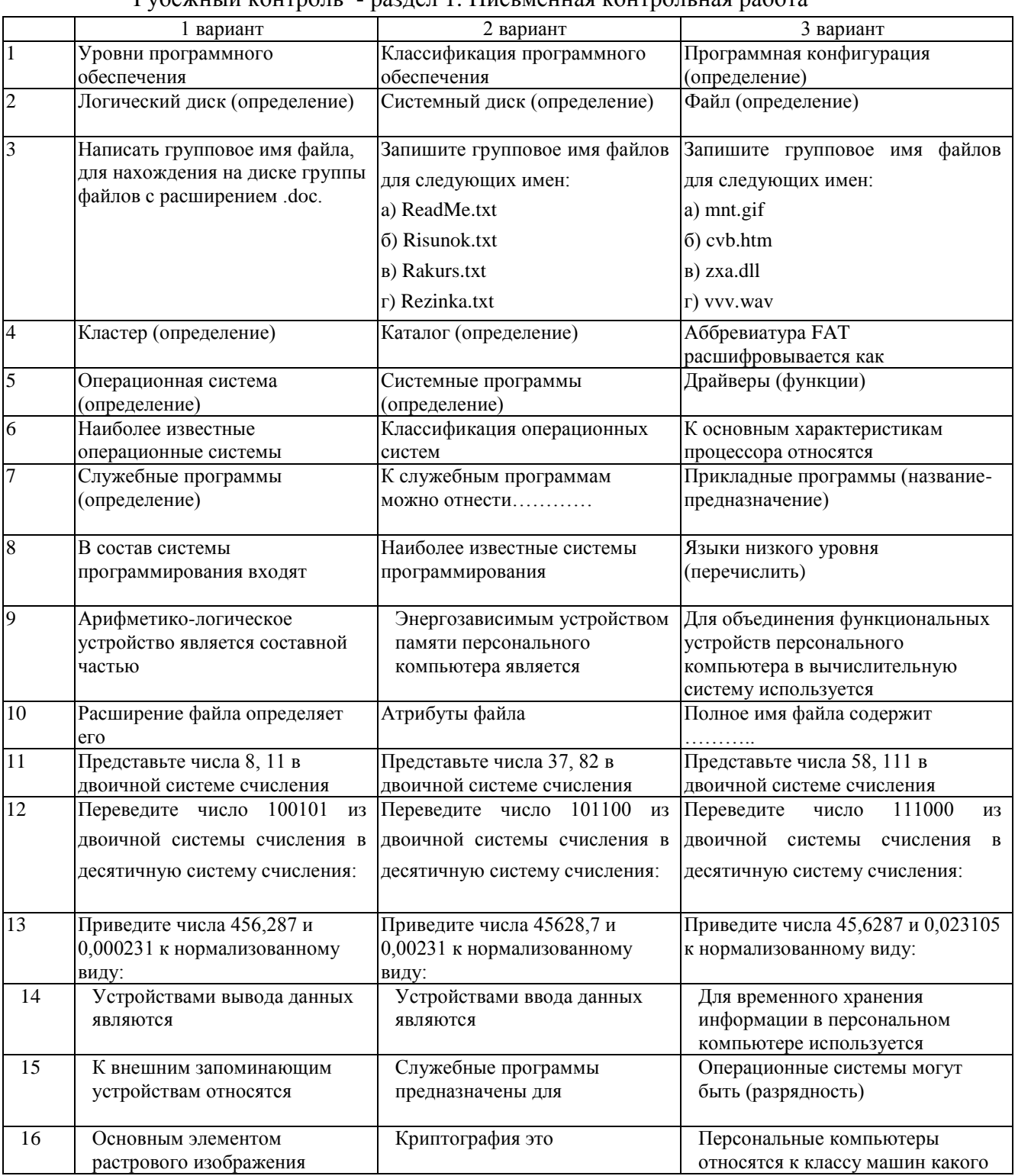

 $P_{V}$ бежный контроль - разлел 1 Письменная контрольная работа

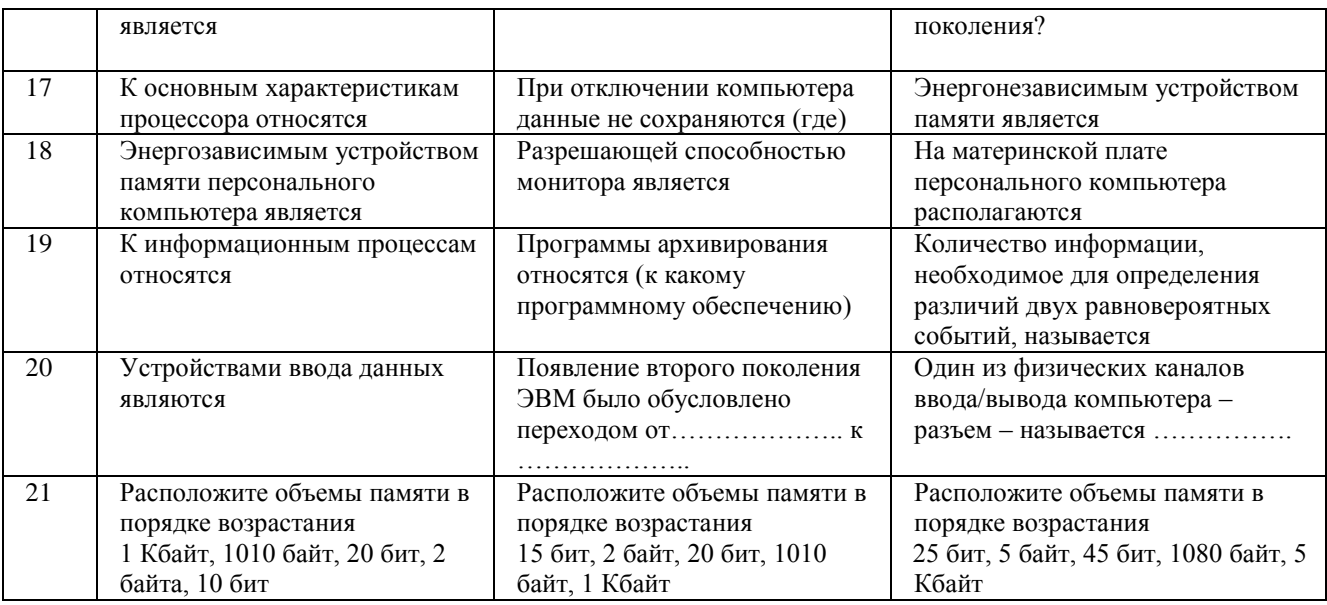

## Рубежный контроль - раздел 2. Письменная контрольная работа Вариант 1

 $1.$ Локальные сети (ЛВС) объединяют компьютеры, расположенные

Интернет — глобальная (всемирная) компьютерная сеть (сеть сетей) —  $2<sup>1</sup>$ 

объединение компьютеров и сетей, расположенных

- Файловый сервер- это компьютер с большим объемом жесткого диска для  $\mathcal{F}$
- $\overline{4}$ . Специальные протоколы - это
- Чаще всего используются следующие протоколы:

Для путешествия по Всемирной паутине, для открытия и просмотра документов в 5. формате HTML и Web-страниц используются

- Служба передачи файлов FTP- предназначена для 6.
- $7<sub>1</sub>$ Географическими доменами являются
- 8. Поисковыми системами в Интернете являются
- 9. Криптографическое закрытие информации выполняется путем
- 10. На практике используется два типа шифрования:
- Антивирусные программы можно разделить на  $11<sub>1</sub>$
- $12<sub>1</sub>$ Перечислите основные меры по защите компьютеров от вирусов.
- Дайте классификацию компьютерных вирусов, охарактеризуйте виды вирусов. 13.

#### Вариант 2

#### 1. Компьютерная сеть - система взаимосвязанных компьютеров и терминалов, предназначенных для

- $2<sup>1</sup>$ Сервер — главный (центральный компьютер) сети, который обеспечивает
- $\overline{3}$ . Web-сервер-компьютер для

#### **HTML(HyperTextMarkupLanguage)** — гипертекстовый язык кодирования  $\overline{4}$ . информации в

- 5. Специальные протоколы - это
- Чаще всего используются следующие протоколы:
- Интернет-браузеры это программы для  $6<sub>l</sub>$
- $7.$ Географическими доменами являются
- Чаще всего вирус передается с такой частью электронного письма, как  $8<sub>1</sub>$
- Электронная цифровая подпись-это  $9<sub>1</sub>$
- $10.$ В чем состоит сущность криптографического закрытия информации?
- Компьютерный вирус это  $11.$
- $12.$ Какие программы используются для борьбы с компьютерными вирусами?

13. Перечислите признаки инфицирования компьютера вирусом.

Перечень вопросов **контроля** самостоятельной работы студентов для оценки уровня сформированности компетенции О**ПК-10** на этапе «Знания»

Опрос по темам, вынесенным на самостоятельное изучение

#### 1. **Арифметические основы ЭВМ**

Информатизация общества. История развития вычислительной техники. Поколения ЭВМ.

2. Информационные технологии

Программные средства и технологии обработки. Основные виды информационных систем.

#### 3. **Логические основы ЭВМ**

Основные логические операции. Таблицы истинности. Логические выражения и их преобразования. Основные логические элементы и устройства компьютера.

#### 4. **Основы работы с прикладными программами общего назначения Технология компьютернойобработки документов**

Технология OLE (включение и связывание разнородных объектов). Создание оглавлений, ссылок, сносок, закладок, примечаний, гиперссылок на ресурсы Internet

Подготовка составного документа для рассылки. Печать текстовых документов, отправка сообщений по электронной почте и факсов.

Структурно-сложные документы и большие издания, главный документ.

Печатные и электронные формы документов, Web-страницы для размещения в сети Internet.

Сохранение документов, обеспечение защиты данных от несанкционированного доступа.

### **5. Специализированные профессионально ориентированные программные средства**

#### **Информационные системы и базы данных**

Информационный анализ предметной области:информационные объекты, структурные связи, каноническая форма информационно-логической модели (ИЛМ) предметной области. Технология разработки ИЛМ: выделение информационных объектов, определение структурных связей и построение ИЛМ. Определение логической структуры реляционной БД: определение логической структуры реляционных таблиц и логических связей в структуре БД.

#### **Технология обработки числовых данных**

Включение разнородных объектов (рисунков, картинок, текстовых документов, географических карт, гиперссылок на информационные ресурсы Internet).Средства деловой графики Excel (виды и назначение диаграмм, создание и редактирование элементов диаграмм).

Защита ячеек, листов и рабочих книг. Создание печатных и электронных форм, Web-страницы для размещения в сети Internet. Сохранение и преобразование данных рабочих книг во внешние форматы. Подготовка документов к печати, диспетчер отчетов.

Финансовые функций EXCEL для решения различных задач финансового менеджмента. Имитационное моделирование экономических процессов.

#### 6. **Моделирование**

Формализация как один из этапов моделирования. Формализация текстовой информации, данных в табличной форме, в форме графа, логико-смысловой модели. Классификация информационных моделей. Компьютерные модели.

Технология решения задач с помощью компьютера.

#### $7.$ Основы алгоритмизации и программирования

Линейные алгоритмы. Разветвляющиеся алгоритмы. Циклические алгоритмы. Вспомогательные алгоритмы.

Основы работы в среде локальных и глобальных компьютерных сетей 8.

Компьютерные сети. Структура Internet. Адресация в Internet. Ресурсы Internet. Компьютерные вирусы. Меры профилактики и борьбы с вирусами.

#### Тестовые залания

Перечень вопросов для оценки уровня сформированности компетенции ОПК-10 на этапе «Знания»

Тест - раздел 1

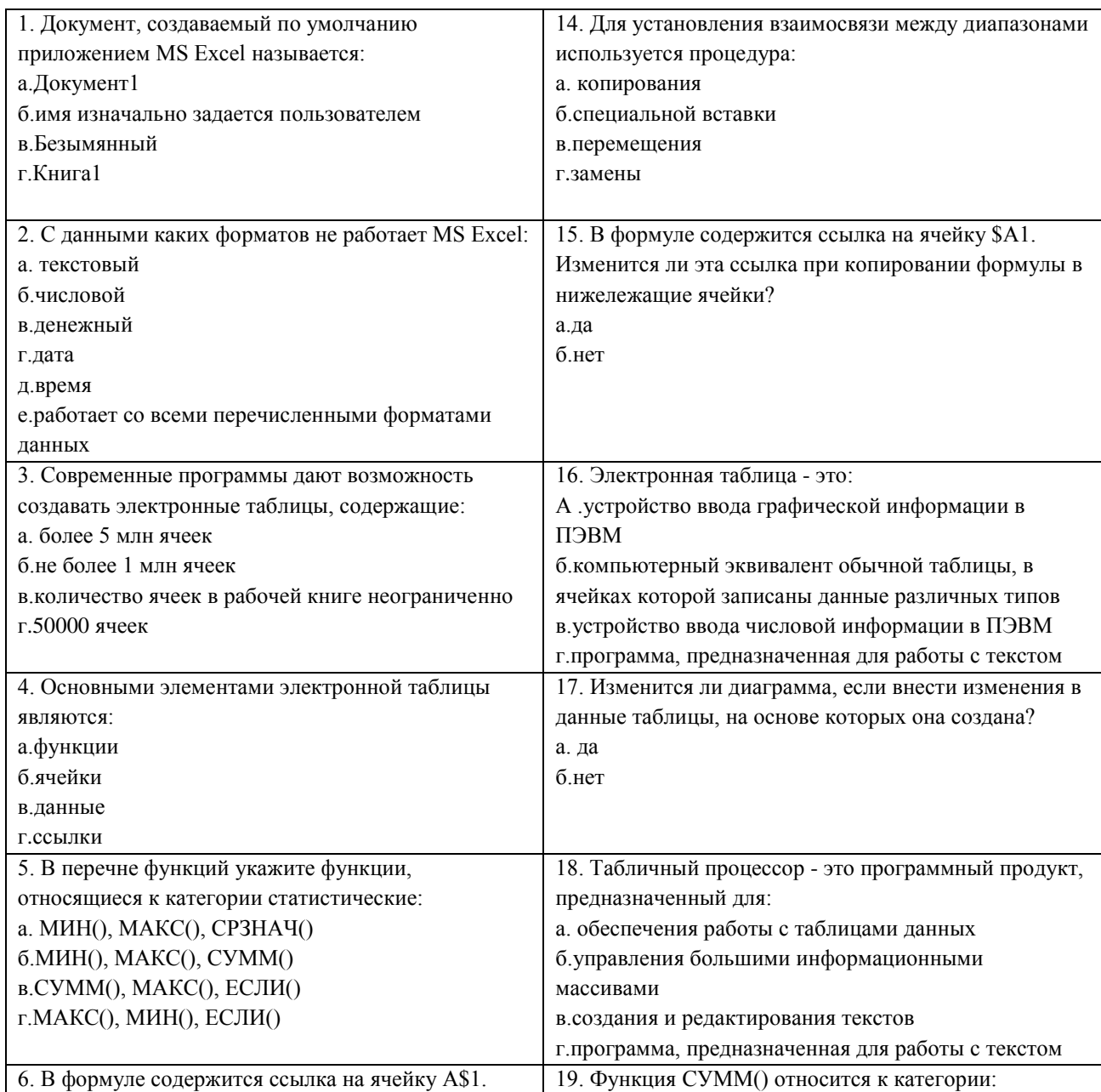

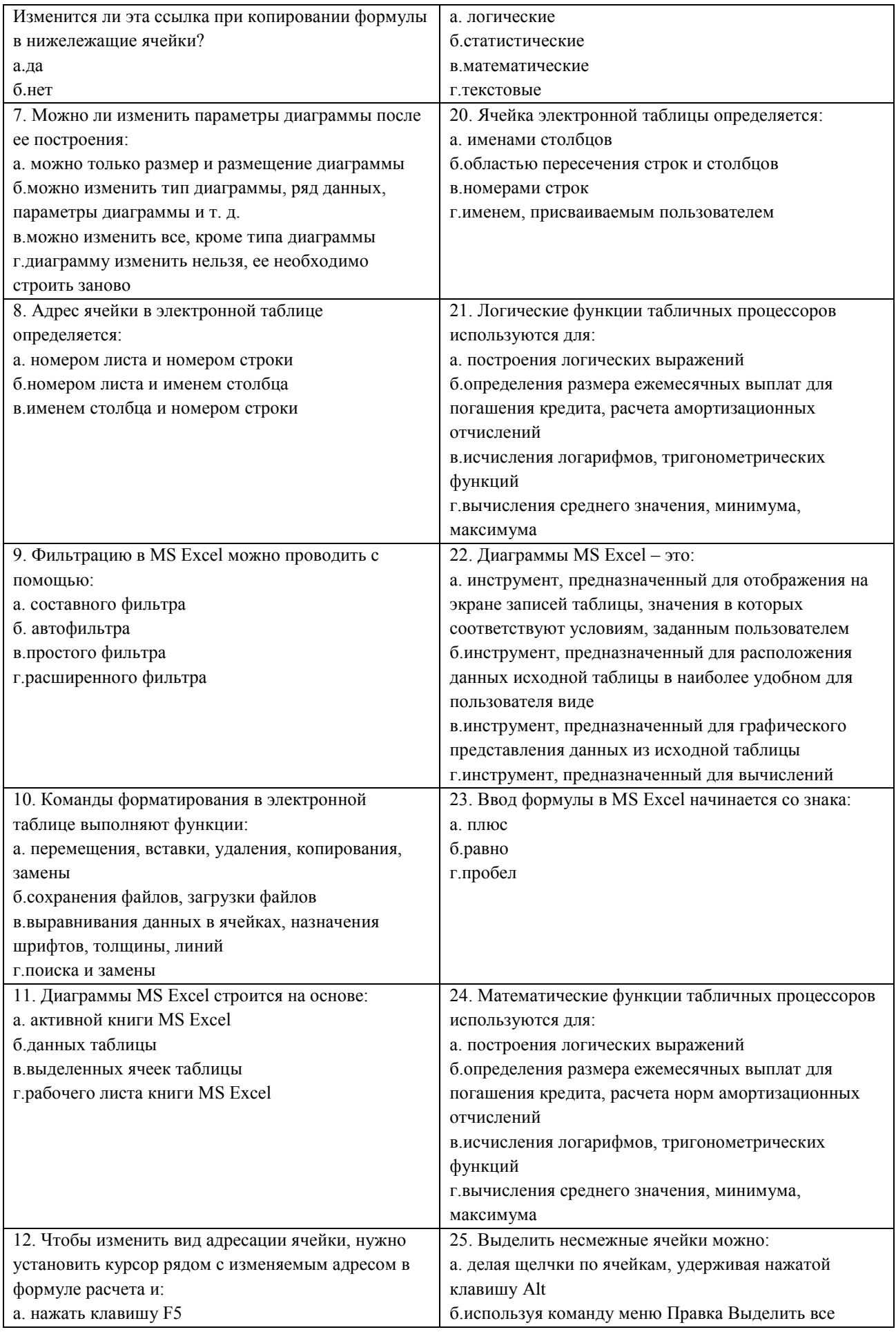

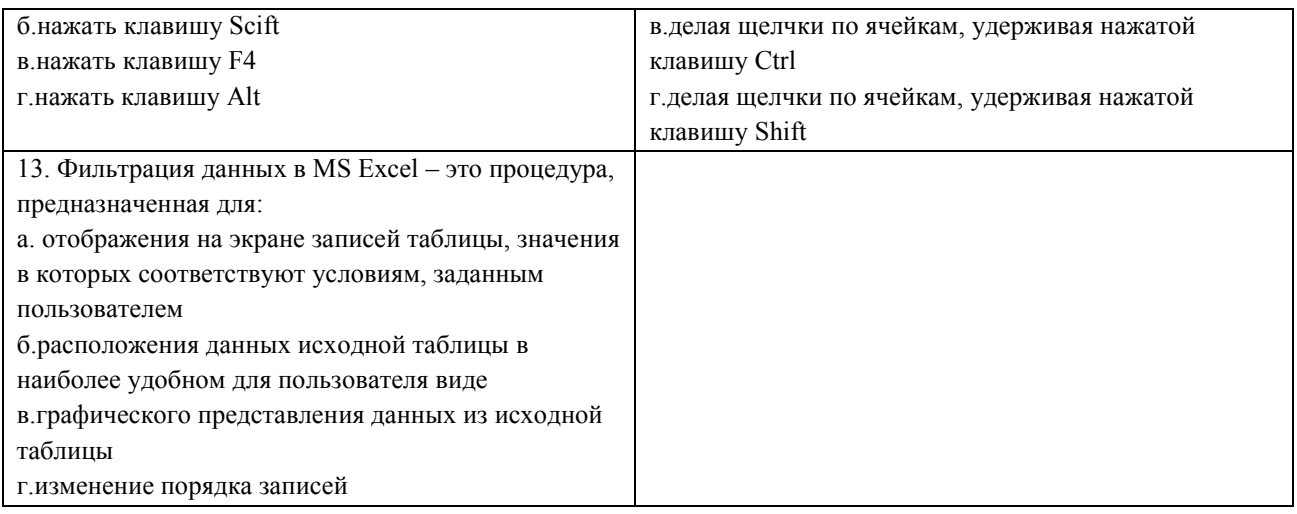

# **Тест раздел 2**

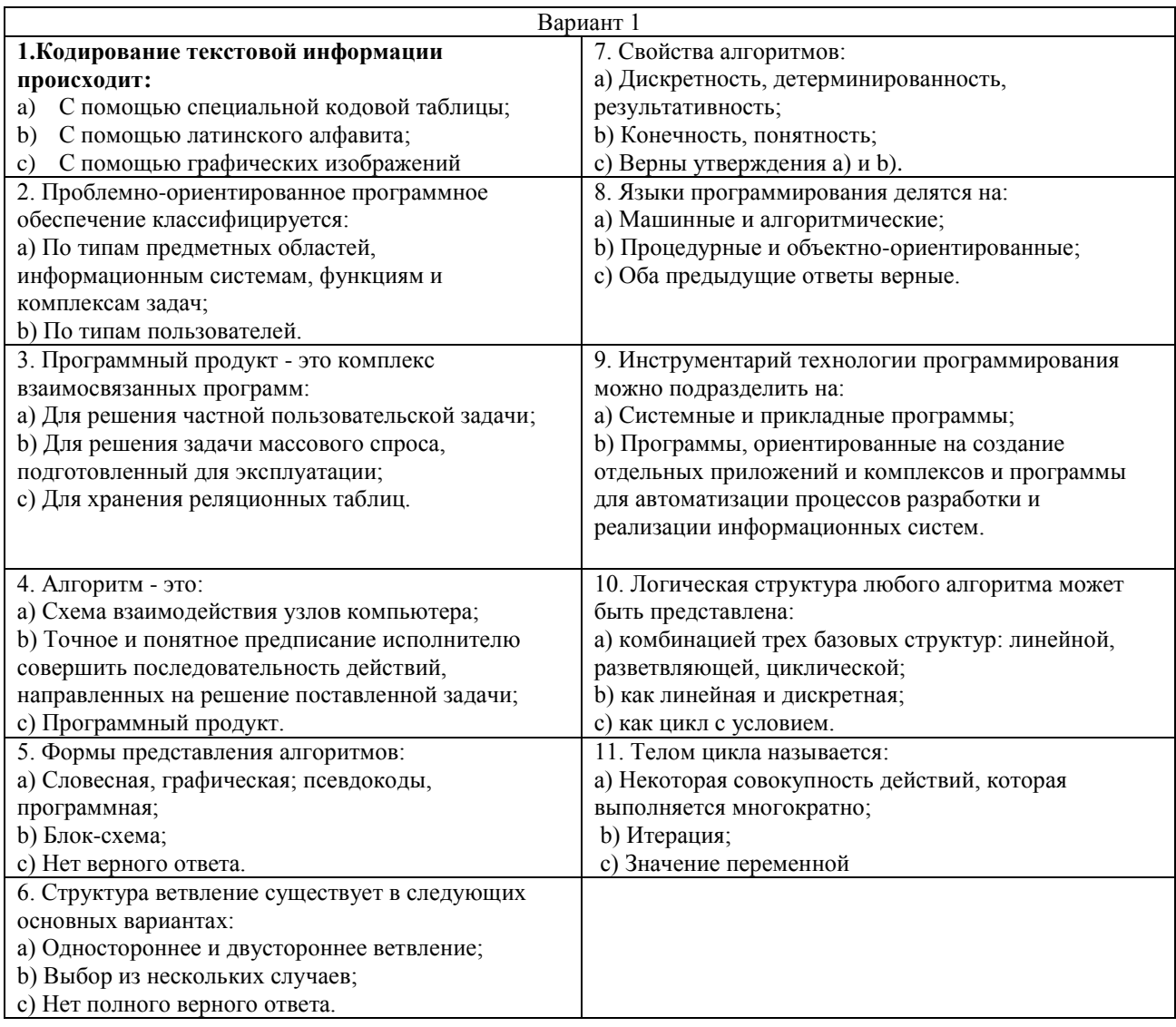

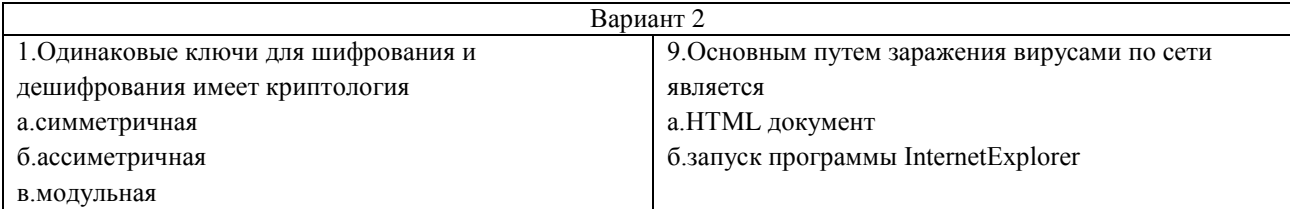

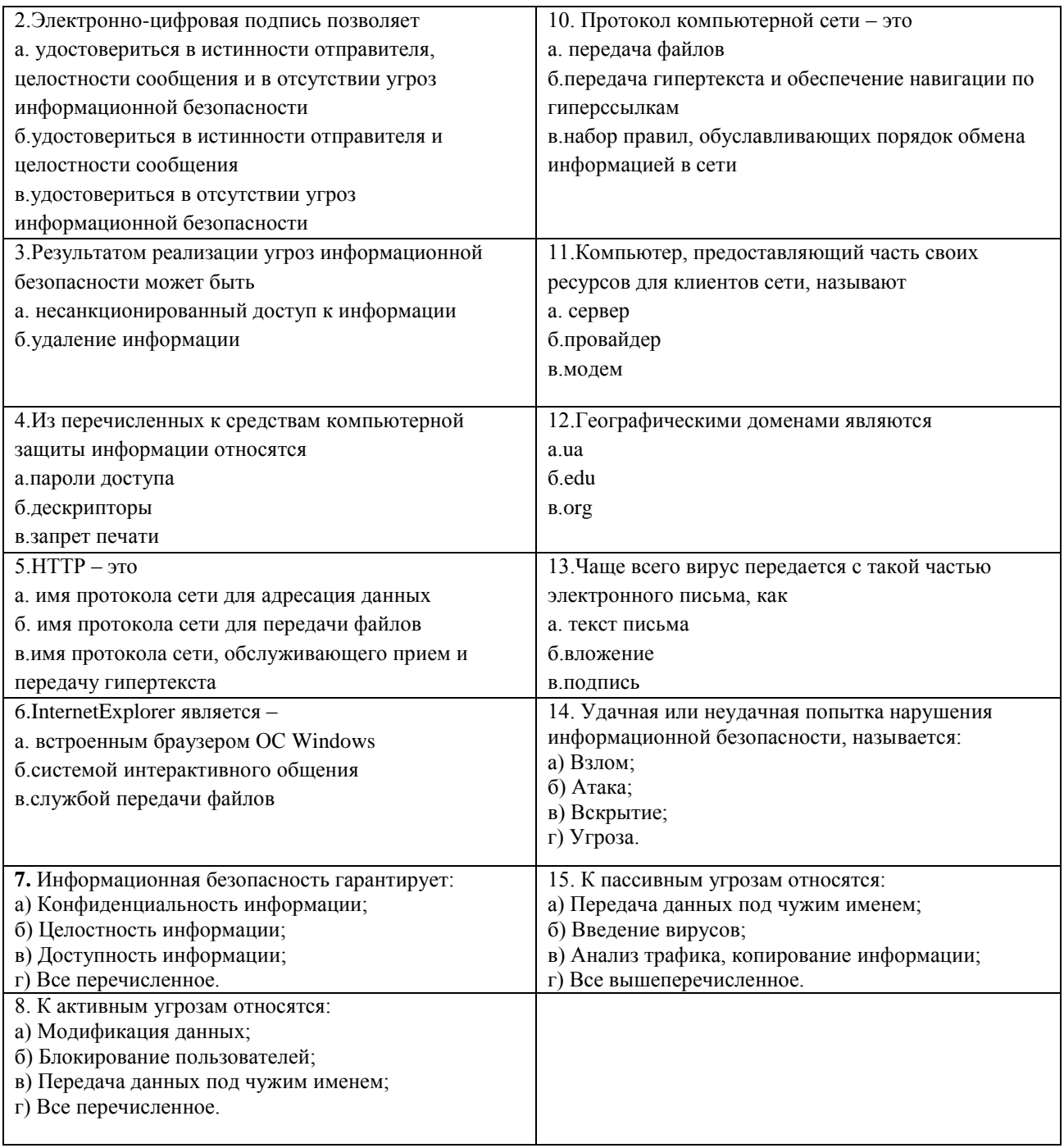

Перечень курса лабораторных работ для оценки уровня сформированности компетенции ОПК-10 на этапе «Умения» и «Владения»

Лабораторная работа 1 (2 часа)

#### Технические и программные средства информатики

- 1. История развития вычислительной техники.
- 2. Классификация современных ЭВМ.
- 3. Принципы открытой архитектуры.
- 4. Основные компоненты персонального компьютера их назначение. Компоненты
- системного блока ПК: материнская плата, процессор, платы расширения.
- 5. Видеокарты и специализированные графические контроллеры.
- 6. Сетевые карты и модемы.
- 7. Средства мультимедиа: звуковые карты, CD-ROM, DVD-ROM.

8. Клавиатура ПК: клавиши ввода и редактирования текста, специальные клавиши.

9. Периферийные устройства: мышь, принтеры, сканеры, подключение периферии к системному блоку.

Лабораторная работа 2 (4 часа)

#### **Операционные системы. Стандартные программы MS Windows.**

1. Назначение и функции операционных систем. Альтернативные операционные системы.

2. Организация хранения данных. Понятие файла, каталога, документа.

3. Рабочий стол MS Windows. Ярлыки, Панель задач, объекты "Мой компьютер", "Сетевое окружение", "Корзина".

4. Запуск и переключение между запущенными задачами в MS Windows. Основные сочетания клавиш Windows.

5. Обмен данными между запущенными задачами. Технология OLE.

6. Проводник – файловая оболочка MS Windows. Просмотр папок, документов, объектов. Операции создания папок, документов, переименование, копирование, перенос, удаление, восстановление информации.

8. Настройка операционной системы. Основные объекты Панели управления.

9. Основные приемы работы в графическом редакторе Paint.

10. Основные приемы работы в текстовом редакторе WordPad.

11. Организация вычислений средствами программы Калькулятор.

12. Справочная система Windows. Поиск информации по теме, ключевым словам, словам встречающимся в тексте.

Лабораторная работа 3 (4 часа)

#### **Текстовый редактор MicrosoftWord.**

Создание документов. Набор текста. Редактирование и форматирование текста. Картинки. Объекты WordArt. Диаграммы. Колонки.

Списки маркированные, нумерованные. Табуляция. Форматирование абзацев.

Гиперссылки. Списки многоуровневые. Колонтитулы. Сноски. Нумерация страниц. Формулы. Поле слияния.

Лабораторная работа 4 (4 часа)

#### **Создание презентации средствами PowerPoint**

Создание титульного и последующих слайдов. Режимы PowerPoint. Переход от слайда к слайду. Фоновое оформление слайдов. Макеты слайдов. Добавление к слайдам объектов. Добавление анимационных эффектов

Лабораторная работа 5 (8 часов)

#### **Электронные таблицы MicrosoftExcel**

Ввод данных в ячейку. Форматирование шрифта. Автозаполнение. Ввод форму. Обрамление таблицы.

Нахождение наибольшего и наименьшего элементов в числовой таблице. Построение диаграммы. Условия в электронных таблицах.

Нахождение корня уравнения методом последовательных приближений. Решение квадратного уравнения. Использовать ЭТ для решения математических, физических, экономических и других прикладных задач.

Сортировка (упорядочение) записей списка. Фильтрация (выборка) записей списка. Автоматическое подведение итогов.

Консолидация данных(способ получения итоговой информации из разных листов одинаковых по структуре).Сводные таблицы. Структурирование таблиц.

Оптимизация решений в EXCEL:

Подбор параметра. Диспетчер сценариев. Линейная оптимизация.

**Работа с базами данных в MicrosoftAccess**

Формирование структуры таблицы. Ввод и редактирование данных. Разработка однотабличных пользовательских форм. Разработка отчета. Поиск, сортировка и отбор данных.Запросы. Создание многотабличной БД. Установление связей между таблицами. Разработка многотабличной пользовательской формы ввода данных. Формирование запросов для многотабличной базы данных. Разработка многотабличной формы отчета вывода данных. Создание элемента управления. Создание вычисляемых полей в ОТЧЕТЕ. Вставка графических объектов в БД.

Лабораторная работа 6 (2 часа)

Алгоритмы. Описание алгоритмов. Составление блок-схем. Реализация основных базовых алгоритмов.

Лабораторная работа 7 (8 часов)

1. Адресация в Интернет. Доменная система имен.

2. Программные средства для работы в Интернет. Современные широкополосные технологии подключение к сети Интернет.

3. Методы размещения информации в Интернет. Виды служб в Интернет. Понятие сайта. Накопление, интеграция и использование информации в Интернет.

4. Методы поиска информации в Интернет. Поисковые каталоги. Поисковые системы (поисковые машины) в Интернет. Язык запросов. Способы поиска и получения информации.

5. Новые сервисы сети Интернет: RSS, P2P, социальные сети, блоги.

#### **Перечень вопросов к зачету**

1. Общее представление об информации. Кодированная информация.

2. Понятие носителя информации. Формы представления и передачи информации. Системы счисления.

3. Основные функциональные части компьютера. Взаимодействие процессора и памяти при выполнении команд и программ. Принцип запоминаемой программы. Программа как последовательность действий компьютера.

4. История развития компьютеров. Современное состояние рынка IBM PCсовместимых компьютеров. Применение других типов компьютеров.

5. Основные блоки IBMPC.Микропроцессор и сопроцессор. Память. Электронные платы, контроллеры и шины. Блок-схема устройства компьютера.

6. Клавиатура компьютера. Сочетания клавиш.

7. Внешние устройства ПЭВМ. Дополнительные устройства.

8. Разновидности программ для компьютеров Операционные системы. Системные программы. Прикладные программы. Системы программирования. Коммерческие разновидности программ. Нумерация версий программ; Защищенные от копирования программы.

9. Файловая система ПК. Файлы и каталоги. Путь.

10. Операционная система Windows. Базовые понятия.

11. Тестовый редактор MicrosoftWord.

12. Табличный процессор MSExcel. Функциональные возможности табличного процессора MSExcel. Защита информации в MSExcel.

13. Базы данных. СУБД MSAccess.

14. Компьютерные сети (локальные, глобальные).

15. Протокол. Работа протоколов.

16. Топология локальных сетей. Виды кабелей для компьютерных сетей.

17. Всемирная компьютерная сеть Internet. Служба WWW. Язык HTML. Броузеры.

18. Язык гиперссылок HTML. Основные понятия.

19. Справочно-правовые системы.

20. Угрозы безопасности информации и их классификация. Основные виды защищаемой информации. Проблемы информационной безопасности в мировом сообществе.

21. Компьютерные вирусы. Классификация компьютерных вирусов.

22. Антивирусные средства. Комплекс мер по защите от вирусов.

23. Линейные алгоритмы. Разветвляющиеся алгоритмы. Циклические алгоритмы. Вспомогательные алгоритмы.

24. Введение в язык Паскаль. Общая структура программы.

- 25. Идентификаторы, комментарии, пробелы. Раздел описаний и раздел операторов.
- 26. Базы данных. СУБД MS Access.

<span id="page-28-0"></span>**6.3. Методические материалы, определяющие процедуры оценивания знаний, умений, навыков и (или) опыта деятельности, характеризующих этапы формирования компетенций**

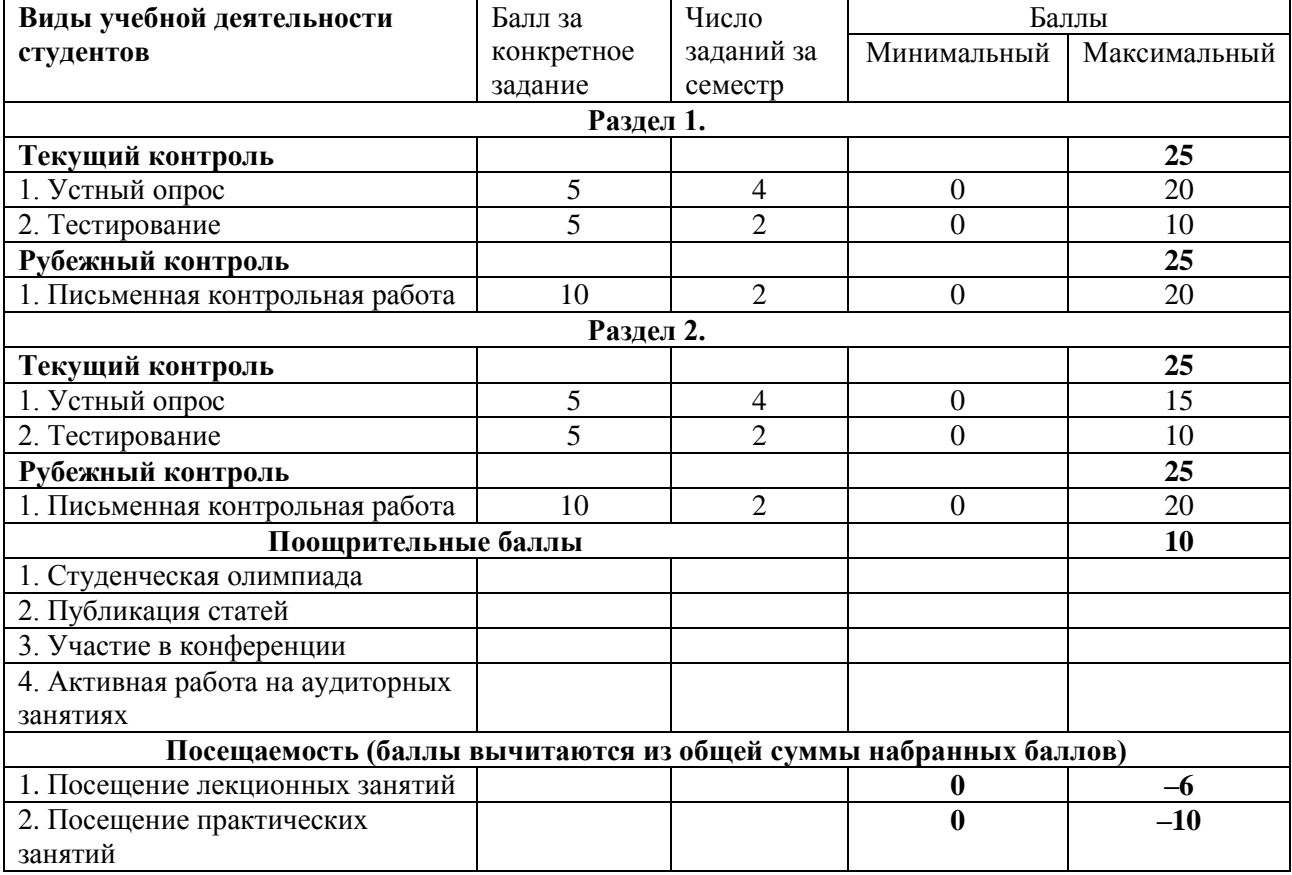

#### **Рейтинг-план дисциплины**

Объем и уровень сформированности компетенций целиком или на различных этапах у обучающихся оцениваются по результатам текущего контроля количественной оценкой, выраженной в рейтинговых баллах. Оценке подлежит каждое контрольное мероприятие.

При оценивании сформированности компетенций применяется четырехуровневая шкала «неудовлетворительно», «удовлетворительно», «хорошо», «отлично».

Максимальный балл по каждому виду оценочного средства определяется в рейтинг-плане и выражает полное (100%) освоение компетенции.

Уровень сформированности компетенции «хорошо» устанавливается в случае, когда объем выполненных заданий соответствующего оценочного средства составляет 80 - 100%; «удовлетворительно» – выполнено 40 - 80%; «неудовлетворительно» – выполнено  $0 - 40%$ 

Рейтинговый балл за выполнение части или полного объема заданий соответствующего оценочного средства выставляется по формуле:

Рейтинговый балл = *k* × Максимальный балл,

где *k* = 0,2 при уровне освоения «неудовлетворительно», *k* = 0,4 при уровне освоения «удовлетворительно», *k* = 0,8 при уровне освоения «хорошо» и *k* = 1 при уровне освоения «отлично».

Оценка на этапе промежуточной аттестации выставляется согласно Положению о модульно-рейтинговой системе обучения и оценки успеваемости студентов БашГУ:

На зачете выставляется оценка:

– зачтено - при накоплении от 60 до 110 рейтинговых баллов (включая 10 поощрительных баллов),

<span id="page-29-0"></span>– не зачтено - при накоплении от 0 до 59 рейтинговых баллов.

#### **7. Учебно-методическое и информационное обеспечение дисциплины (модуля)**

### <span id="page-29-1"></span>**7.1. Перечень основной и дополнительной учебной литературы, необходимой для освоения дисциплины (модуля)**

#### **Основная учебная литература:**

- 1. Каймин В. А. Информатика: Учебник / Каймин В. А.– 6-е изд. М.: НИЦ ИНФРА-М, 2016. – 285 с.:- (Высшее образование: Бакалавриат) [Электронный ресурс]. – URL:<http://znanium.com/catalog/product/542614>
- 2. Матюшок В. М. Информатика для экономистов: Учебник / Матюшок В. М. 2-е изд., перераб. и доп. – М.: НИЦ ИНФРА-М, 2016. -–460 с.: 60x90 1/16. – (Высшее образование: Бакалавриат) (Переплёт) ISBN 978-5-16-009152-5 [Электронный ресурс]. – URL: <http://znanium.com/catalog/product/541005>

#### **Дополнительная учебная литература:**

1. Ефимова, Л.Л. Правовые основы информатики: учебно-практическое пособие / Л.Л. Ефимова. - М.: Евразийский открытый институт, 2011. - 336 с. - ISBN 978-5- 374-00555-4; То же [Электронный ресурс]. - URL: <http://biblioclub.ru/index.php?page=book&id=93155>

## <span id="page-29-2"></span>**7.2. Перечень ресурсов информационно-телекоммуникационной сети «Интернет» (далее - сеть «Интернет»), необходимых для освоения дисциплины (модуля)**

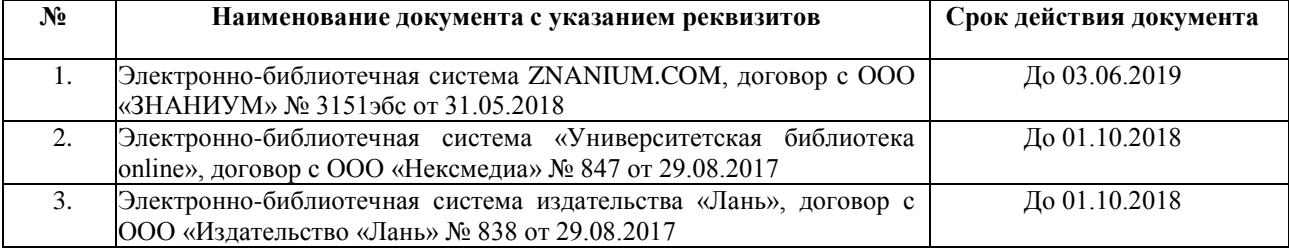

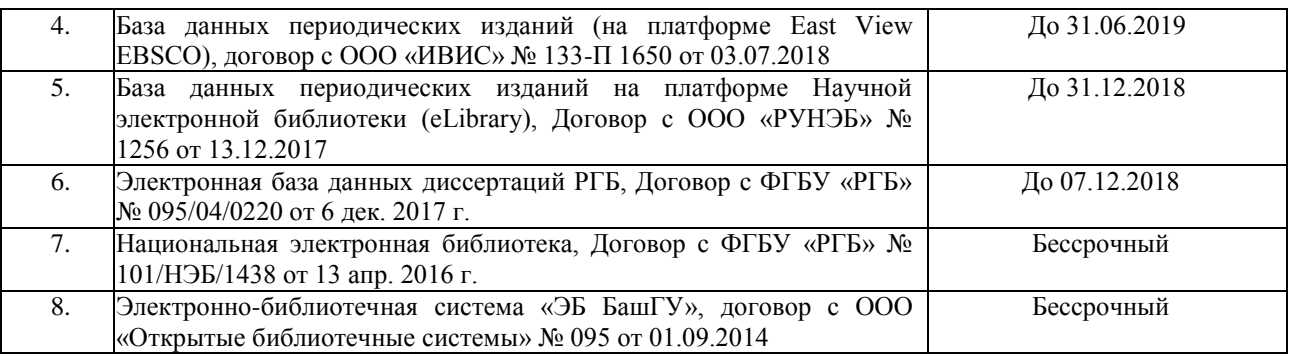

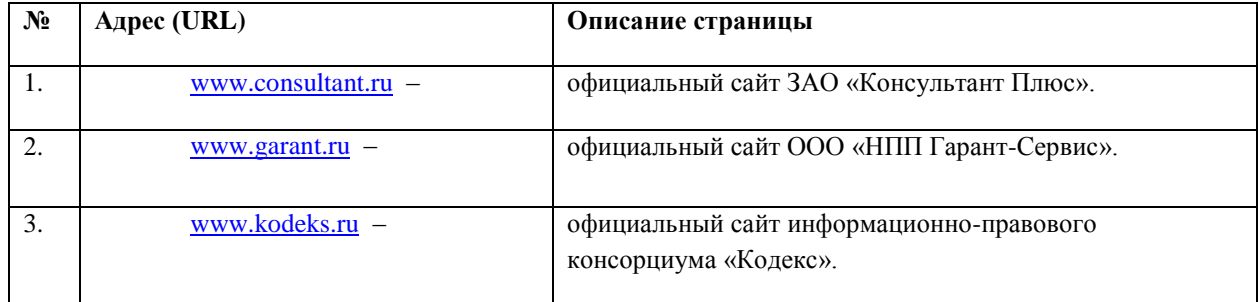

# <span id="page-30-0"></span>**7.3. Перечень информационных технологий, используемых при осуществлении образовательного процесса по дисциплине (модулю), включая перечень программного обеспечения и информационных справочных систем (при необходимости)**

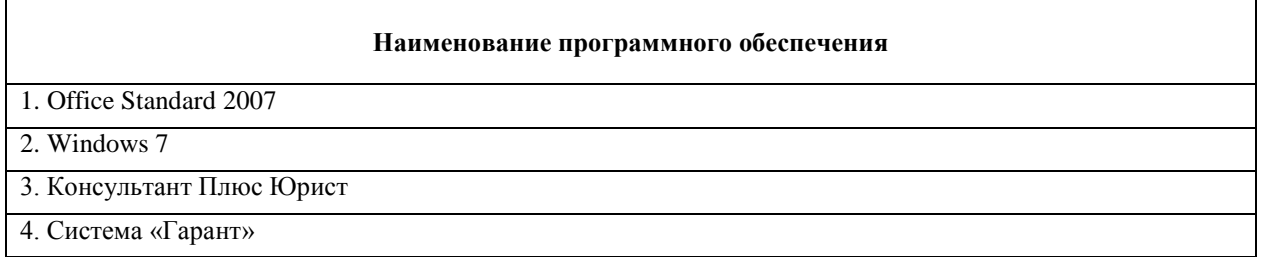

#### <span id="page-30-1"></span>**8. Методические указания для обучающихся по освоению дисциплины (модуля)**

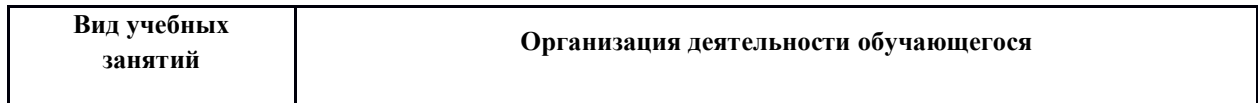

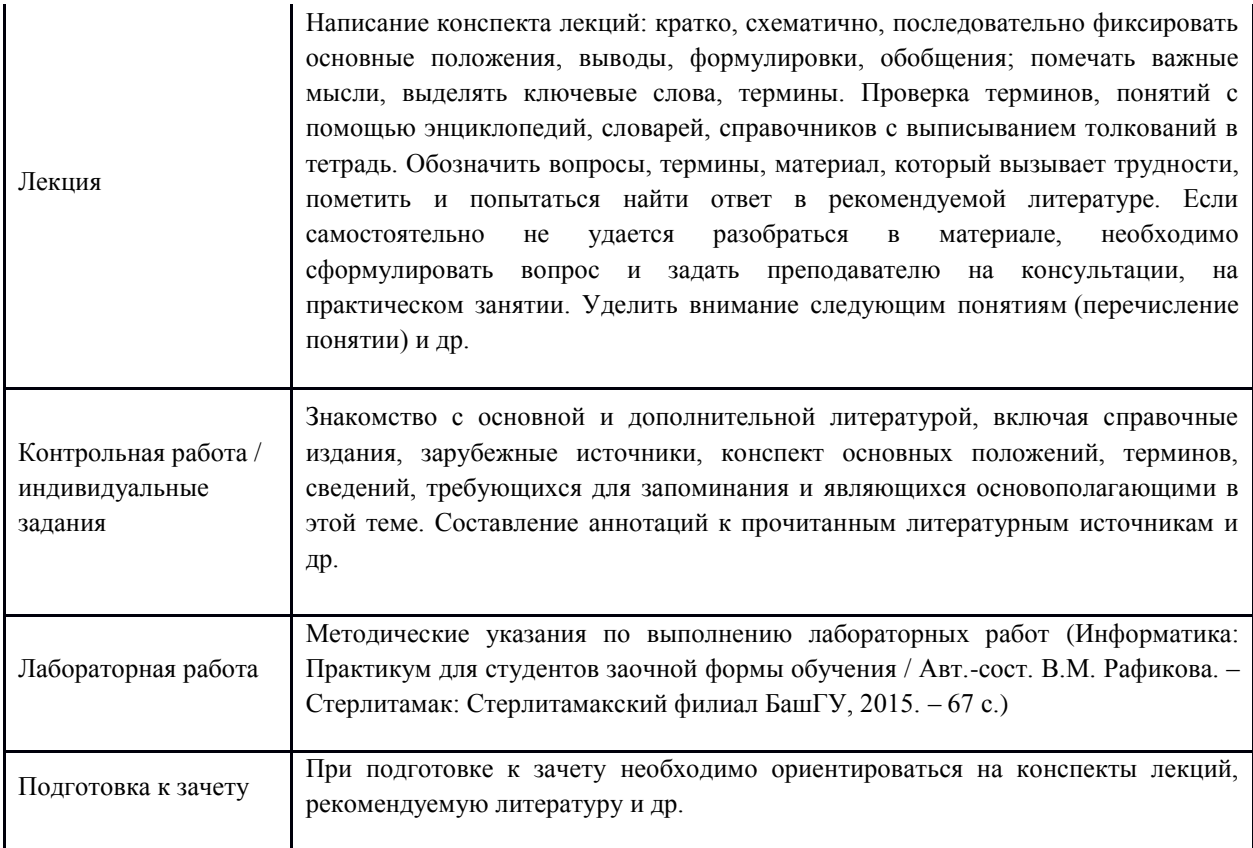

# <span id="page-31-0"></span>**9. Материально-техническая база, необходимая для осуществления образовательного процесса по дисциплине (модулю)**

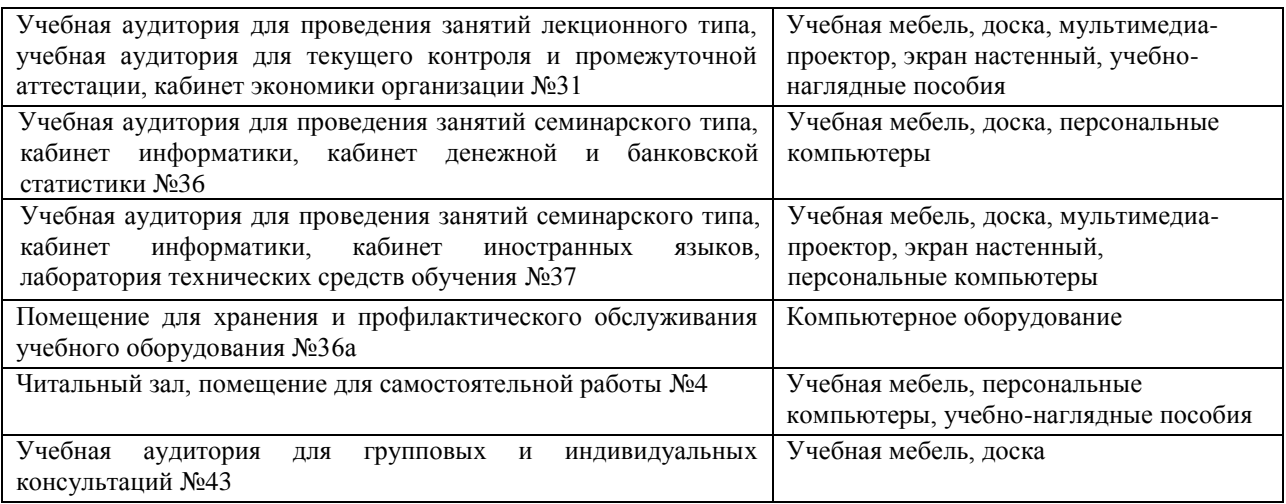